# PIC16F87X Tutorial by Example

# Copyright, Peter H. Anderson, Baltimore, MD, Jan, '01

# **Document History.**

*Jan 5, '01 – Converted to pdf format. Added routines related to data EEPROM (EEPROM\_1.C, FIRST\_TM and EE\_SAVE) ,use of Timer 0 (TMR0\_1.c and count.c), use of a CCP module for input capture (capture\_1.c and capture* 2.c) and for output compare (out cmp1, out cmp2.c and out cmp3.c).

*Jan 21, '01. Issue 1A. Unions, bit fields, use of a potentiometer in conjunction with EEPROM for calibration, SPI master using bit-bang. Use of the SSP module as an SPI Master. Interfaces with Microchip 25LC640 EEPROM, TI TLC2543 11-channel 12-bit A/D, Microchip MCP3208 8-channel 12-bit A/D and MAX7219 LED Driver.* 

*Mar 12, '01. Issue 1B. Continues discussion of SPI devices including Atmel AT45 series EEPROM and Dallas DS1305 Real Time Clock. Philips I2C master using bit bang and using the SSP module including interfaces with Microchip 24LC256 EEPROM, Philips PCF8574 8-bit IO Expander, Dallas DS1803 Dual Potentiometer, Maxim Dual D/A, Dallas DS1307 RTC, Dallas DS1624 Thermometer and EEPROM and Philips PCF8583 Real Time Clock and Event Counter.* 

*April 9, '01. Issue 1C. Dallas 1-wire interface including DS18S20 Thermometer. Use of the hardware USART for sending and receiving characters. Use of the PIC16F877 as an I2C Slave and SPI Slave. Additional routines for the PIC16F628 including SFR definitions, flashing an LED and use of the hardware UART.* 

# **Introduction**

This is a "tutorial by example" developed for those who have purchased our Serial MPLAB PIC16F87X Development Package. All of the C routines are in a separate zipped file. This is an ongoing project and I will add to this and send an updated copy in about two weeks.

Although all of this material is copyright protected, feel free to use the material for your personal use or to use the routines in developing products. But, please do not make this narrative or the routines public.

# **PIC16F87X Data Sheet**

It is strongly suggested that you download the 200 page "data sheet" for the PIC16F877 from the [Microchip](http://www.microchip.com/) web site. I usually print out these manuals and take them to a copy center to have them make a back-to-back copy and bind it in some manner.

# **Use of the CCS PCM Compiler**

All routines in this discussion were developed for the CCS PCM compiler (\$99.00). I have used many C compilers and find that I keep returning to this inexpensive compiler. All routines were tested and debugged using the same hardware you have as detailed in Figures 1 - 6.

# **Special Function Register and Bits**

In using the CCS compiler, I avoid the blind use of the various built-in functions provided by CCS; e.g., #use RS232, #use I2C, etc as I have no idea as to how these are implemented and what PIC resources are used. One need only visit the CCS User Exchange to see the confusion.

Rather, I use a header file (defs\_877.h) which defines each special function register (SFR) byte and each bit within these and then use the "data sheet" to develop my own utilities. This approach is close to assembly language programming without the aggravation of keeping track of which SFR contains each bit and keeping track of the register banks. The defs\_877.h file was prepared from the register file map and special function register summary in Section 2 of the "data sheet".

One exception to avoiding blindly using the CCS #use routines is I do use the #int feature to implement interrupt service routines.

Snippets of defs\_f877.h;

 $#byte$  TMR $0 = 0x01$ #byte  $PCL = 0 \times 02$  #byte STATUS = 0x03 #byte FSR = 0x04 #byte PORTA = 0x05 #byte PORTB = 0x06 #byte PORTC = 0x07 #byte PORTD = 0x08 ... #bit portd5 = PORTD.5 #bit portd4 = PORTD.4 #bit portd3 = PORTD.3 #bit portd2 = PORTD.2 #bit portd1 = PORTD.1 #bit portd0 = PORTD.0

Note that I have identified bytes using uppercase letters and bits using lower case.

Thus, an entire byte may be used;

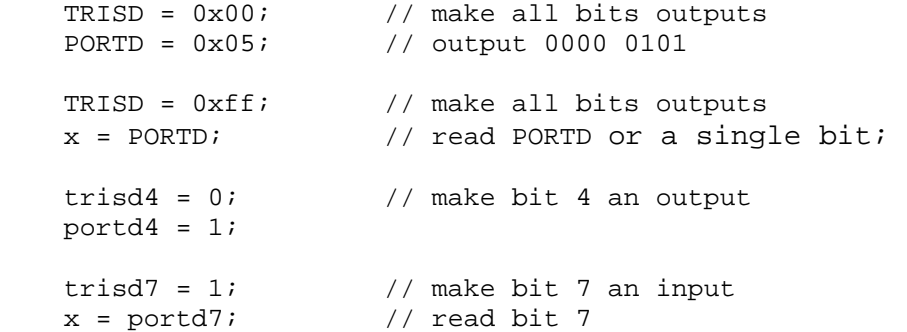

Use of upper and lower case designations requires that you use the #case directive which causes the compiler to distinguish between upper and lower case letters.

(This has a side effect that causes problems when using some of the CCS header files where CCS has been careless in observing case. For example they may have a call to "TOUPPER" in a .h file when the function is named "toupper". Simply correct CCS's code to be lower case when you encounter this type of error when compiling.)

I started programming with a PIC16F84 several years ago and there is one inconsistency in "defs\_877" that I have been hesitant to correct as doing so would require that I update scores of files. The individual bits in ports A through E are defined using the following format;

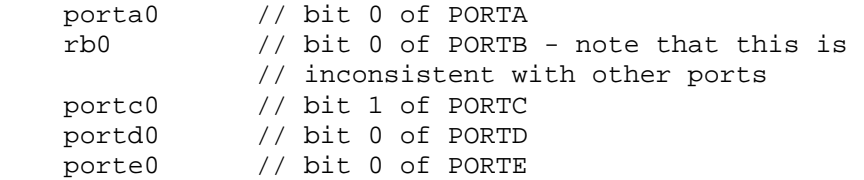

**Program FLASH1.C.** (See Figure #4).

Program FLASH1.C continually flashes an LED on portd4 on and off five times with a three second pause between each sequence.

Note that PORTD may be used as a Parallel Slave Port or as a general purpose IO port by setting the pspmode to either a one or zero. In this routine, PORTD is used for general purpose IO and thus;

pspmode = 0;

Thus illustrates the beauty of C. For someone programming in assembly, they must remember that this bit is bit 4 in the TRISE register which is located in RAM bank 1. Thus, the corresponding assembly would be;

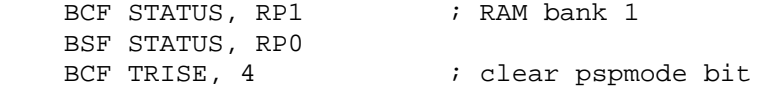

When using a bit as an input or output, the corresponding bit in the TRISD register must be set to a "one" or "zero". I remember this as a "1" looks like an "i" and a "0" as an "o". In this case, PORTD, bit 4 is made an output;

trisd4 =  $0$ ; // make bit 4 an output

Routine FLASH1.C uses a short loop timing routine written in assembly to implement delay\_10us() and routine delay ms() simply calls this routine 100 times for each ms. Note that the these routines are intended for operation using a 4.0 MHz clock where each instruction is executed in 1 us. They are not absolutely accurate as I failed to take into account the overhead associated with setting the loop and the call to delay\_10us but, they are useful in applications where absolute time is not all that important. I can't really tell they difference between an LED being on for 500 or 500.060 ms.

```
// FLASH1.C 
// 
// Continually flashes an LED on PORTD.4 in bursts of five flashes. 
// 
// 
// Although this was written for a 4.0 MHz clock, the hex file may be 
// used with a target processor having 8.0, 10.0 or 20.0 MHz clock. 
// Note that the time delays will be 2, 2.5 and 5 times faster.
```

```
// 
// copyright, Peter H. Anderson, Baltimore, MD, Dec 14, '00 
// 
#case 
#device PIC16F877 *=16 ICD=TRUE 
#include <defs_877.h> 
void flash(byte num_flashes); 
void delay_10us(byte t); 
void delay_ms(long t); 
void main(void) 
{ 
    while(1) 
    { 
      pspmode = 0; // make PORTD general purpose IO 
     flash(5); delay_ms(3000); 
    } 
} 
void flash(byte num_flashes) 
{ 
    byte n; 
   for (n=0; n<num_{1}flashes; n++)
\{trisd4 = 0; \frac{1}{2} // be sure bit is an output
     portd4 = 1;
      delay_ms(500); 
     portd4 = 0; delay_ms(500); 
    } 
} 
void delay_10us(byte t) 
// provides delay of t * 10 usecs (4.0 MHz clock) 
{ 
#asm 
       BCF STATUS, RP0 
DELAY_10US_1: 
       CLRWDT 
       NOP 
       NOP 
       NOP 
       NOP 
       NOP 
       NOP 
       DECFSZ t, F 
       GOTO DELAY_10US_1 
#endasm 
} 
void delay_ms(long t) // delays t millisecs (4.0 MHz clock) 
{
```

```
 do 
     { 
       delay_10us(100);} \text{while } (- -t);
}
```
# **Program FLASH2.C.**

This routine is precisely the same as FLASH1.C except that the timing routines have been declared in lcd\_out.h and they are implemented in lcd\_out.c.

The CCS compiler does not support the ability to compile each of several modules to .obj files and then link these to a single executable (.hex) file. However, you can put routines that are commonly used and thoroughly debugged in a separate file and simply #include the files at the appropriate point.

File lcd\_out.c is a collection of the two timing routines plus a number of other routines to permit you to display text on the LCD panel. However, the CCS compiler will not compile a routine, which is not used, and thus no program memory is wasted. Surprisingly, this is not true of all compilers.

```
// FLASH2.C 
// 
// Same as FLASH1.C except that the timing routines are located in 
// lcd_out.h and lcd_out.c 
// 
// Continually flashes an LED on PORTD.4 in bursts of five flashes. 
// 
// This is intended as a demo routine in presenting the various 
// features of the Serial In Circuit Debugger. 
// 
// Although this was written for a 4.0 MHz clock, the hex file may be 
// used with a target processor having 8.0, 10.0 or 20.0 MHz clock. 
// Note that the time delays will be 2, 2.5 and 5 times faster. 
// 
// copyright, Peter H. Anderson, Baltimore, MD, Dec 14, '00 
#case 
#device PIC16F877 *=16 ICD=TRUE 
#include <defs_877.h> 
#include <lcd_out.h> 
void flash(byte num_flashes); 
void main(void) 
{ 
   while(1) { 
      pspmode = 0; // make PORTD general purpose IO 
     flash(5);
     delay ms(3000);
    }
```

```
} 
void flash(byte num_flashes) 
{ 
    byte n; 
   for (n=0; n<sub>num</sub> flashes; n++){ trisd4 = 0;
                         \frac{1}{2} be sure bit is an output
     portd4 = 1;
     delay ms(500);
     portd4 = 0;
      delay_ms(500); 
    } 
} 
#include <lcd_out.c>
```
# **Program DIAL\_1.C**

This program illustrates a telephone dialer that might be used in a remote monitor or alarm.

When the pushbutton on PORTB.0 goes to ground, the processor operates an LED (dial pulse relay) on PORTD.4. Following a brief delay to assure dial tone is probably present, the processor dials the telephone number, waits for a party to answer and then sends the quantity in the form of zips (or beeps) using a speaker on PORTD.0. For example, the quantity 103 is sent as one beep, followed by ten beeps, followed by three beeps. This is repeated three times and the processor then hangs up.

The momentary push button might in fact be a timer or alarm detector.

Note that the telephone number is stored as a constant array;

```
const byte tel num[20];
```
The advantage of using a "const" array is that the array is implemented in program memory and initialized when programming the PIC. With the CCS compiler, a const array cannot be passed to a function. However, I have never found this to be a serious obstacle.

In function dial\_tel\_num(), each digit is fetched from the constant array and the digit is passed to function dial\_digit() until the "end of number" indicator (0x0f) is encountered.

In function dial\_digit(), the digit is pulsed out at 10 pulses per second with a 63 percent break. Note that when the digit is zero, the number of pulses sent is ten.

On completion of dialing the telephone number, and a brief delay, the quantity is sent using zip tones. In this example, I used a temperature of 103 degrees. In function send\_quan(), the hundreds, tens and units are passed in turn to function zips(). Function zips() calls function zip() the specified number of times with a 200 ms delay between each beep. Note that if the quantity is zero, 10 beeps are sent.

Function zip() repeatedly brings PORTD.0 high and low with two one ms delays which results in a tone of nominally 500 Hz. This is repeated duration / 2 times.

```
// Program DIAL_1.C
```

```
// 
// Dials the telephone number 1-800-555-1212 and sends data T_F using 
// 200 ms zips of nominally 500 Hz. The send data sequence is repeated 
// three times and the processor then hangs up. 
// 
// LED (simulating dial pulse relay) on PORTD.4. Speaker through 47 
// uFd on PORTD.0. Pushbutton on input PORTB.0. 
// 
// copyright, Peter H. Anderson, Baltimore, MD, Dec, '00 
#case 
#device PIC16F877 *=16 ICD=TRUE 
#include <defs_877.h> 
#include <lcd_out.h> 
void dial_tel_num(void); 
void dial_digit(byte num); 
void send_quan(byte q); 
void zips(byte x); 
void zip(byte duration); 
void main(void) 
{ 
   byte T_F = 103, n; 
   pspmode = 0; 
  portd4 = 0;
  trisd4 = 0; \frac{1}{4} // dial pulse relay
  trisd0 = 0; // speaker
  trisb0 = 1; // pushbutton is an inputnot rbpu = 0; // enable internal pullups
  while(1) { 
     while(rb0) \frac{1}{2} // loop until pushbutton depressed
       { 
 } 
     portd4 = 1; // go off hookdelay_ms(1000); // wait for dial tone
      dial_tel_num(); 
      delay_ms(1000); // wait for answer 
     for (n=0; n<3; n++) // send the quantity T_F three time
       { 
        send quan(TF);
        delay ms(1500);
       }
```

```
portd4 = 0; // back on-hook
   } 
} 
void dial_tel_num(void) 
{ 
    const byte tel_num[20] = \{1, 8, 0, 0, 5, 5, 5, 1, 2, 1, 2, 0x0f\};
    byte n; 
   for (n=0; n<20; n++) // up to 20 digits
     { 
        if (tel\_num[n] == 0x0f) // if no more digits
         { 
            break; 
         } 
         else 
         { 
           dial digit(tel num[n]);
 } 
        delay_ms(500); // inter digit delay 
     } 
} 
void dial_digit(byte num) 
{ 
    byte n; 
    for (n=0; n<num; n++) { 
       portd4 = 0; // 63 percent break at 10 pulses per second 
       delay_ms(63); 
      portd4 = 1;
       delay_ms(37); 
     } 
} 
void send_quan(byte q) 
{ 
    byte x; 
   if (q > 99) // if three digits
     { 
      x = q/100;zips(x); // sned the hundreds
       delay_ms(500); 
      q = q * 100; // strip off the remainder
     } 
   x = q / 10;
   zips(x); // send the tens
    delay_ms(500); 
   x = q * 10;zips(x); // units
} 
void zips(byte x) 
{
```

```
 byte n; 
    if (x == 0)\left\{ \right.x = 10; } 
    for (n=0; n0; n--) // duration/2 * 2 ms
    { 
       portd0 = 1;
       delay 10us(100); // 1 ms
       portd0 = 0;delay 10us(100);
    } 
}
```
#include

#### **Using the LCD.**

A 20X4 DMC20434 LCD along with a 74HC595 shift register was included with the full development package (Figures #5 and #6). The software routines to support this circuitry are contained in lcd\_out.c. Note that this uses Port E, bits 0, 1 and 2. The idea in using these bits was that aside from A/D converter inputs, they serve no function other than general purpose IO.

A description of the various routines is included in lcd\_out.c but for your convenience it also appears below;

```
// Program LCD_OUT.C 
// 
// This collection of routines provides an interface with a 20X4 Optrex 
// DMC20434 LCD using a 74HC595 Shift Register to permit the display 
// of text. This uses PIC outputs PORTE2::PORTE0. 
// 
// Also provides delay_10us() and delay_ms() timing routines which 
// are implemented using looping. Note that although these routines 
// were developed for 4.0 MHz (1 usec per instruction cycle) they may 
// be used with other clock frequencies by modifying delay_10us. 
// 
// Routine lcd init() places the LCD in a 4-bit transfer mode, selects
// the 5X8 font, blinking block cursor, clears the LCD and places the 
// cursor in the upper left. 
// 
// Routine lcd_char(byte c) displays ASCII value c on the LCD. Note 
// that this permits the use of printf statements; 
// 
// printf(lcd_char, "T=%f", T_F). 
// 
// Routine lcd_dec_byte() displays a quantity with a specified number 
// of digits. Routine lcd hex byte() displays a byte in two digit hex
// format. 
// 
// Routine lcd str() outputs the string. In many applications, these
// may be used in place of printf statements. 
// 
// Routine lcd_clr() clears the LCD and locates the cursor at the upper 
// left. lcd_clr_line() clears the specified line and places the 
// cursor at the beginning of that line. Lines are numbered 0, 1, 2, and 3.
```

```
// 
// Routine lcd_cmd_byte() may be used to send a command to the lcd. 
// 
// Routine lcd_cursor_pos() places the cursor on the specified line 
1/ (0-3) at the specified position (0 - 19).
// 
// The other routines are used to implement the above. 
// 
// lcd data nibble() - used to implement lcd char. Outputs the
// specified nibble. 
// 
// lcd_cmd_nibble() - used to implement lcd_cmd_byte. The difference 
// between lcd_data_nibble and lcd_cmd_nibble is that with data, LCD 
// input RS is at a logic one. 
/ /<br>/ /
     lcd_shift_out() - used to implement the nibble functions.
// 
// num_to_char() - converts a digit to its ASCII equivalent. 
// 
// copyright, Peter H. Anderson, Baltimore, MD, Dec, '00
```
## **Program LCD\_TST.C.**

This routine is intended to illustrate most of the features contained in lcd\_out.c.

Note that the LCD must be initialized by a call to routine lcd\_init(). Note that the ADCON1 register (See Section 11 of the Data Sheet) must be configured such that PORTE2::0 are not configured as A/D inputs. In the lcd\_init() routine, I opted for configuration 2/1. lcd init() also places the LCD in a 4-bit transfer mode, sets the font and cursor type and homes the cursor to the upper left.

This routine displays byte variable q in decimal with leading zero suppression using lcd\_byte() and in tow digit hexadecimal using lcd hex(). These are both displayed on the same line with a separation using routine lcd\_cursor\_pos().

Note that the standard printf may also be used in conjunction with lcd\_char;

printf(lcd\_char, "%d %x", q, q)

The routine also illustrates the display of a float using the standard printf %f format specifier and presents an alternate technique. Although the second appears more cumbersome, you may wish to tinker with each and verify that a printf using the "%f" format specifier uses a good deal of program memory.

```
// Program LCD_TST.C 
// 
// Illustrates how to display variables and text on LCD using 
// LCD_OUT.C. 
// 
// Copyright, Peter H. Anderson, Baltimore, MD, Dec, '00 
#case
```

```
#device PIC16F877 *=16 ICD=TRUE
```

```
#include <defs_877.h> 
#include <lcd_out.h> 
void main(void) 
{ 
     byte q, T_F_whole, T_F_fract; 
    float T F;
     long temp; 
    pcf 0; pcfq3 = 0; pcfq3 = 1; pcfq2 = 0; pcfq0 = 0; // configure A/D for 3/0 operation 
             // this is necessary to use PORTE2::0 for the LCD 
     lcd_init(); 
    q = 0; while(1) 
     { 
        lcd_clr_line(0); // beginning of line 0 
        lcd_dec_byte(q, 3); 
        lcd_cursor_pos(0, 10); // line 0, position 10 
       lcd hex byte(q);
        lcd_clr_line(1); // advance to line 1 
        printf(lcd_char, " Hello World "); 
       T_F = 76.6 + 0.015 * ((float) (q));lcd clr line(2);
       printf(lcd_char, "T_F = f", T_F); // print a float
        lcd_clr_line(3); // to last line 
       printf(lcd\_char, "T_F = ");temp = (\text{long})(10.0 * T_F); // separate T_F into two bytes
       T_F_whole = (byte)(temp/10);T_F_fract = (byte)(temp%10);
       if (T_F_whole > 99) // leading zero suppression
        { 
           lcd_dec_byte(T_F_whole, 3); 
        } 
        else if (T_F_whole > 9) 
        { 
           lcd_dec_byte(T_F_whole, 2); 
        } 
        else 
        { 
           lcd_dec_byte(T_F_whole, 1); 
        } 
        lcd_char('.'); 
        lcd_dec_byte(T_F_fract, 1); 
        ++q; // dummy up a new value of q 
       delay ms(1000);
    } 
}
```
#include <lcd\_out.c>

## **Program FONT.C**

This program continually increments byte n and displays the value in decimal, hexadecimal and as a character. The intent is to illustrate the LCD characters assigned to each value.

```
// Program FONT.C 
// 
// Sequentially outputs ASCII characters to LCD 
// 
// copyright, Peter H. Anderson, Baltimore, MD, Dec, '00 
#case 
#device PIC16F877 *=16 ICD=TRUE 
#include <defs_877.h> 
#include <lcd_out.h> 
void main(void) 
{ 
     byte n; 
    pcf 3 = 0; pcfg3 = 1; pcfg2 = 0; pcfg0 = 0; // configure A/D for 3/0 operation 
             // this is necessary to use PORTE2::0 for the LCD 
     lcd_init(); 
    for (n=0; i n++) // byte rolls over from 0xff to 00 { 
        lcd_clr_line(0); // beginning of line 0 
        printf(lcd_char, "%u %x %c", n, n, n); 
        delay_ms(2000); 
     } 
} 
#include <lcd_out.c>
```
#### **Program TOGGLE\_1.C**

This program toggles the state of an LED on PORTD.4 when a pushbutton on PORTB.0/INT is depressed. It uses the external interrupt feature of the PIC (See Section 12 of the PIC16F877 Data Sheet).

Note that weak pullup resistors are enabled;

not  $rbpu = 0;$ 

The edge that causes the external interrupt is defined to be the negative going edge;

 $intedq = 0;$ 

The not\_rbpu and intedg bits are in the OPTION register and are discussed in Section 2 of the PIC16F87X Data Sheet.

Interrupts are discussed in Section 12.

```
// Program TOGGLE_1.C 
// 
// Reverses the state of an LED on PORTD.4 when pushbutton on input PORTB.0 is 
// momentarily depressed. Also, continually outputs to the LCD. 
// 
// Note that there is a problem with switch bounce where an even number of 
// bounces will cause an even number of toggles and thus the LED will not appear 
// to change 
// 
// copyright, Peter H. Anderson, Baltimore, MD, Dec, '00 
#case 
#device PIC16F877 *=16 ICD=TRUE 
#include <defs_877.h> 
#include <lcd_out.h> 
void main(void) 
{ 
    byte n; 
    pspmode = 0; // PORTD as general purpose IO 
   portd4 = 0; // be sure LED is off
    trisd4 = 0; // make it an output 
    trisb0 = 1; // make an input (not really neccessary)
     not_rbpu = 0; // enable weak pullup resistors on PORTB 
    intedg = 0; // interrupt on falling edge
    \int = 0; // kill any unwanted interrupt
    \text{inte} = 1; // enable external interrupt
    qie = 1; // enable all interrupts
    pcfg3 = 0; pcfg3 = 1; pcfg2 = 0; pcfg0 = 0;
             // configure A/D for 3/0 operation 
             // this is necessary to use PORTE2::0 for the LCD 
    lcd_init();
    for (n=0; i n++) // continually
\{ lcd_clr_line(0); // beginning of line 0 
        printf(lcd_char, "%u %x %c", n, n, n);
```

```
 delay_ms(2000); 
     } 
} 
#int ext ext int handler(void)
{ 
    portd4 = ! portd4; // invert the state of output
} 
#int default default int handler(void)
{ 
} 
#include <lcd_out.c>
```
## **Analog to Digital Conversion**.

See Section 11 of the PIC16F87X Data Sheet.

#### **Program AD\_1.C**

Program AD\_1.C sets up the A/D converters for a 3/0 configuration (pcfg bits), right justified result (adfm), internal RC clock (adcs1 and adcs0), measurement on channel 0 (chs2, chs1, chs0), turns on the A/D (adon) and initiates a conversion by setting bit adgo. The routine then loops until bit adgo goes to zero.

The A/D result is then displayed on the LCD. The angle of the potentiometer is then calculated and then displayed.

There is a natural inclination to fetch the result as;

```
ad_val = ADRESH << 8 | ADRESL; // wrong
```
However, note that ADRESH is a byte and thus, after shifting it eight bits to the left, the result of the first term will be zero.

An alternative is;

```
 long high_byte; 
 ... 
 high_byte = ADRESH; 
ad_val = high_byte << 8 | ADRESH;
```
In the following, I opted not to introduce the extra variable high\_byte and simply used ad\_val;

```
ad val = ADRESH;
    ad_val = ad_val \le 8 | ADRESL;// Program AD_1.C 
// 
// Illustrates the use of the A/D using polling of the adgo 
// bit. Continually measures voltage on potentiometer on AN0
```

```
// and displays A/D value and angle. 
// 
// 
// copyright, Peter H. Anderson, Baltimore, MD, Dec, '00 
#case 
#device PIC16F877 *=16 ICD=TRUE 
#include <defs_877.h> 
#include <lcd_out.h> // LCD and delay routines 
main() 
{ 
    long ad_val; 
    float angle; 
   pcf 3 = 0; pcfg2 = 1; pcfg1 = 0; pcfg0 = 0; // config A/D for 3/0 
   lcd_init();
   adfm = 1; // right justified
   adcs1 = 1; adcs0 = 1; // internal RC adon=1; // turn on the A/D 
   chs2=0; chs1=0; chs0=0;
    delay_10us(10); // a brief delay 
    while(1) 
    { 
      adgo = 1;
      while(adgo) ; // poll adgo until zero
       ad_val = ADRESH; 
      ad\_val = ad\_val \iff 8 | ADRESL;
       angle = (float) ad_val * 270.0 / 1024.0; 
      lcd clr line(0);
       printf(lcd_char, "%ld", ad_val); 
       lcd_clr_line(1); 
       printf(lcd_char, "Angle = %2.1f", angle); 
      delay_ms(3000); // three second delay
    } 
} 
#include <lcd_out.c>
```
# **Program AD\_2.C**

Program AD\_2.C is functionally the same as AD\_1.C except that the processor is placed in the sleep mode while the A/D conversion is being performed;

 $adqo = 1$ ;  $// start the conversion$ #asm CLRWDT

 SLEEP #endasm // a/d conversion is complete

The advantage is that the switching noise associated with the processor is minimized during the A/D conversion. Note that when using this implementation, the internal RC oscillator must be used.

At the recent PIC Workshop we were also using CCP1 to PWM a motor on CCP1/RC2. I expected that the PWM would cease during the time the processor was in the sleep mode. I was surprised to find that the PWM did not come on after the sleep mode was exited. (I assume that simply turning timer2 on again would have resolved this problem;  $turn2on = 1$ ).

In another application, we were rapidly switching between A/D 0 and A/D 1 and not leaving sufficient time for the sample and hold circuit to "capture" a valid sample. Thus, when changing channels, allow a delay prior to beginning the conversion.

One point that has bitten me dozens of times is that an A/D interrupt is propagated only if bit peie is set. See Section 12.10 of the 16F87X Data Sheet.

There is one snippet that involves disabling the general interrupt enable in the following code which may appear confusing;

```
 while(gie) 
 { 
    gie = 0; }
```
There is a very subtle point here. Assume the code had been written as;

```
#asm 
     CLRWDT 
     SLEEP 
#endasm 
    qie = 0; // subsequent instructions
```
Although this routine is not a good example, assume that an interrupt occurs just as the processor begins to execute the gie=0. The processor will complete executing the current instruction and program flow will transfer to the interrupt service routine. However, on return from the ISR the internal architecture of the PIC is such that the gie bit will be a logic one. Thus, the processor will continue on executing subsequent instructions with gie set to one.

As noted, this routine is not a good example, but this is a bug which is very hard to find and thus I have made it a habit to always turn off interrupts by continually setting gie to zero until it is actually at zero.

```
// Program AD_2.C 
// 
// Illustrates the use of the A/D using interrupts. Continually measures 
// voltage on potentiometer on AN0 and displays A/D value and angle. 
// 
//
```

```
// copyright, Peter H. Anderson, Baltimore, MD, Dec, '00 
#case 
#device PIC16F877 *=16 ICD=TRUE 
#include <defs_877.h> 
#include <lcd_out.h> // LCD and delay routines 
main() 
{ 
    long ad_val; 
    float angle; 
   pcf 3 = 0; pcfg2 = 1; pcfg1 = 0; pcfg0 = 0; // config A/D for 3/0 
    lcd_init(); 
   adfm = 1; // right justifiedadcs1 = 1; adcs0 = 1; // internal RCadon=1; // turn on the A/D<br>chs2=0; chs1=0; chs0=0;chs2=0; chs1=0;delay_10us(10);while(1) { 
      adif = 0; \frac{1}{1} kill any previous interrupt - just to be sure
      adie = 1; \frac{1}{\sqrt{2}} enable A/D interrupt
      peie = 1; // enable peripheral interrupts 
      gie = 1iadgo = 1;
#asm 
       CLRWDT 
       SLEEP 
#endasm 
      while(gie) // be sure gie is off
       { 
           gie = 0; // turn of interrupts 
       } 
      ad\_val = ADRESH;
      ad_val = ad_val \le 8 | ADRESL; angle = (float) ad_val * 270.0 / 1024.0; 
       lcd_clr_line(0); 
       printf(lcd_char, "%ld", ad_val); 
      lcd clr line(1); printf(lcd_char, "Angle = %2.1f", angle); 
 delay_ms(3000); // three second delay 
    } 
} 
#int ad ad int handler(void)
{ 
}
```

```
#int_default default_int_handler(void) 
{ 
}
```

```
#include <lcd_out.c>
```
# **Program TOGGLE\_2.C**

This routine combines aspects of routines TOGGLE\_1.C and AD\_2.C. The program continually loops with an A/D conversion being performed nominally every three seconds with the LED on PORTD.0 being toggled each time the pushbutton on PORTB.0 is depressed.

Note that the external interrupt is momentarily disabled during the brief time the A/D conversion is being performed.

Prior to enabling an interrupt, I usually clear the corresponding flag bit;

```
intf = 0; // kill flag
 inte = 1; \frac{1}{2} and enable external interrupt
// Program TOGGLE_2.C 
// 
// Illustrates the use of the A/D using interrupts. Continually measures 
// voltage on potentiometer on AN0 and displays A/D value and angle. 
// 
// Also toggles LED on PORTD.0 when pushbutton on PORTB.0 is depressed. 
// 
// copyright, Peter H. Anderson, Baltimore, MD, Dec, '00 
#case 
#device PIC16F877 *=16 ICD=TRUE 
#include <defs_877.h> 
#include <lcd_out.h> // LCD and delay routines 
main() 
{ 
    long ad_val; 
    float angle; 
   pcfg3 = 0; pcfg2 = 1; pcfg1 = 0; pcfg0 = 0; // config A/D for 3/0 
   lcd_init();
   adfm = 1; // right justifiedadcs1 = 1; adcs0 = 1; // internal RC adon=1; // turn on the A/D 
   \mathtt{chs2=0:} \quad \mathtt{chs1=0:} \quad \mathtt{chs0=0:}delay 10us(10); // brief delay to allow capture
   not rbpu = 0; // internal pullup enabled
```

```
intedg = 0; // negative going transition
   trisb0 = 1;
   pspmode = 0; 
  portd4 = 0; // start with LED off
  trisd4 = 0;qie = 1;while(1) { 
     \int / \text{disable external interrupt}adif = 0; // kill any previous interrupt
     adie = 1; // enable A/D interrupt
      peie = 1; // enable peripherals 
     adgo = 1;
#asm 
      CLRWDT 
      SLEEP 
#endasm 
     adie = 0; // disable A/D interrupts
     int f = 0;\int / \int and enable external interrupt
     ad\_val = ADRESH;
     ad_val = ad_val \le 8 | ADRESL; angle = (float) ad_val * 270.0 / 1024.0; 
      lcd_clr_line(0); 
      printf(lcd_char, "%ld", ad_val); 
      lcd_clr_line(1); 
 printf(lcd_char, "Angle = %2.1f", angle); 
 delay_ms(3000); // three second delay 
   } 
} 
#int_ad ad_int_handler(void) 
{ 
} 
#int_ext external_int_handler(void) 
{ 
    portd4 = !portd4; 
} 
#int_default default_int_handler(void) 
{ 
} 
#include <lcd_out.c>
```
**Program PWM\_1.C**

Note that the use of the CCP modules is discussed in Section 8 of the PIC16F87X data sheet. Operation of Timer 2 is discussed in Section 7.

This routine illustrates the use of the CCP modules for generating PWM. The PIC16F87X family all have two CCP modules and both may be configured for PWM, both using the same period.

Both use 8-bit Timer 2 as a time base which is clocked by the PIC's clock; fosc/4. This may be prescaled to 1:1, 1:4 or 1:16 using bits t2ckps1 and t2ckps0. This routine uses 1:1 and thus Timer 2 has a periodicity of 256 usecs (about 4.0 kHz) when using a 4.0 MHz clock.

Both use the period register PR2 which controls the periodicity of Timer 2. Thus, if PR2 is set to 0x3f (63), Timer2 increments from zero to 63 and then rolls over to zero. Thus, the periodicity is 64 usecs (about 16 kHz) when using a 4.0 MHz clock.

CCPR1L and CCPR2L are associated with the duty of the CCP1 and CCP2 modules, respectively. Thus, if CCPR1L is set to 63 and PR2 is set to 255, Timer 2 will count from 0 to 63 (64 usecs) and during this time, the CCP1 output will be high and from 64 to 255 (192 usecs) the CCP1 output will be low. Thus, the duty cycle will be 25 percent.

Most of the terminology makes sense. Timer 2 and PR2 are associated with both modules and CCPR1L and CCPR2L are associated with the CCP1 and the CCP2 modules, respectively. The thing that doesn't make sense is that the CCP1 output is PORTC.2 and the CCP2 output is PORTC.1. It took me a good deal of time to decipher this.

In this routine, the Timer 2 prescale is set to 1:1 using the t2ckps1 and t2ckps0 bits. I don't believe the post scale feature affects the CCP in the PWM mode, but I set them to 1:1 by clearing the toutps3, toutps2, toutps1 and toutps0 bits. Timer 2 is turned on using the tmr2on bit.

The PWM mode is selected by setting bits ccp1m3 and ccp1m2.

PORTC.2 is configured as an output.

Changing the duty cycle is then simply a matter of modifying CCPR1L. In this routine, the duty is decreased toward zero when the push button on PORTB.0 is open (logic one) and increased toward 255 when the push button is closed to ground.

I opted to increase or decrease the duty in steps of five which leads to the subtle point that when working with an unsigned char, all values other than zero are greater than zero. That is, there is no minus. Consider the following that might be used when decreasing the duty;

```
if (duty > 0) // wrong
 { 
  duty = duty - 5;
 }
```
If duty is 3, the new duty is calculated as -2, which in reality is 254 and of course the next time the expression is evaluated, duty will be greater than 0. That is, it will be 254 and not -2. Thus, in the following, note that I go through a bit of trickery to assure that when decreasing the duty, I don't roll past 0 and when increasing the duty, that I don't roll past 0xff (255).

```
// Program PWM_1.C 
// 
// Illustrates use of CCP1 to implement 8-bit PWM on RC2/CCP1. 
// 
// When pushbutton is open (released), duty cycle decrease to zero. When 
// pushbutton is depressed, duty cycle slowly increases to the maximum of 
// 255. 
// 
// 
// copyright, Peter H. Anderson, Baltimore, MD, Dec, '00 
#case 
#device PIC16F877 *=16 ICD=TRUE 
#include <defs_877.h> 
#include <lcd_out.h> // LCD and delay routines 
main() 
{ 
   byte duty; 
    not_rbpu = 0; // enable weak pullups 
   trisb0 = 1;
   PR2 = 0xff; // period set to max of 256 usecs - about 4 kHz
   duty = 0x00;CCPR1L = duty; // duty initially set to zero
    // configure CCP1 for PWM operation 
   ccp1m3 = 1; ccp1m2 = 1;
    // Timer 2 post scale set to 1:1 
   toutspss3 = 0; toutspss2 = 0; toutspsl = 0; toutspss0 = 0; // Timer 2 prescale set to 1:1 
   t2ckps1 = 0; t2ckps0 = 0;turn 2on = 1; // turn on timer #2portc2 = 0;
   trisc2 = 0; // make PORTC. 2 an output 0
   pcf 3 = 0; pcfg2 = 1; pcfg1 = 0; pcfg0 = 0; // config A/D for 3/0 
    lcd_init(); 
   while(1) { 
        if (rb0) // go down 
        { 
           if (duty < 5)
```
 $\{$ 

```
duty = 0;
 } 
         else 
\{duty = duty - 5; } 
      } 
      else // increase duty 
      { 
        if (duty > (0xff - 5))\{duty = 0xff; // max } 
         else 
\{duty = duty + 5; } 
      } 
     CCPRIL = duty; lcd_cursor_pos(0, 0); 
     lcd hex byte(duty);
      delay_ms(25); 
   }
```
#include

}

# **Program PWM\_2.C**

This program continually reads the value of the potentiometer on A/D channel 0 and sets the duty cycle of the PWM on output PORTC.2. The duty cycle is displayed on the LCD.

Note that the  $A/D$  result is right justified (adfm = 0). Thus, the 8-bit duty cycle is simply a matter of reading ADRESH.

I used this in a design for a landfill in South Carolina to control the speed of leachate pumps. Prior to that time, they were using resistors in series with the motor winding.

```
// Program PWM_2.C 
// 
// Varies PWM duty using potentiometer on A/D Ch0 and outputs 
// the value of "duty" to LCD. 
// 
// Uses 8-bit PWM. The period is 1/256 us or about 4KHz. 
// 
// copyright, Peter H. Anderson, Baltimore, MD, Dec, '00 
#case 
#device PIC16F877 *=16 ICD=TRUE 
#include <defs_877.h> 
#include <lcd_out.h> // LCD and delay routines 
main()
```
{

```
 byte duty; 
pcf 3 = 0; pcfg2 = 1; pcfg1 = 0; pcfg0 = 0; // config A/D for 3/0 
 lcd_init(); 
 // set up A/D converter 
adfm = 0; // left justified - high 8 bits in ADRESH
adcs1 = 1; adcs0 = 1; // internal RC adon=1; // turn on the A/D 
chs2=0; chs1=0; chs0=0; delay_10us(10); // a brief delay 
 // Configure CCP1 
PR2 = 0xff; // period set to max of 256 usecs - about 4 kHz
duty = 0x00;CCPR1L = duty; // duty initially set to zero
 // configure CCP1 for PWM operation 
ccp1m3 = 1; ccp1m2 = 1; // Timer 2 post scale set to 1:1 
toutspss3 = 0; toutspss2 = 0; toutspsl = 0; toutspss0 = 0; // Timer 2 prescale set to 1:1 
t2ckps1 = 0; t2ckps0 = 0;turn 2on = 1; // turn on timer #2portc2 = 0;
trisc2 = 0; // make PORTC.2 an output 0
 while(1) 
 { 
  adgo = 1;
  while(adgo) ; // poll adgo until zero
  duty = ADRESHCCPR1L = duty; lcd_cursor_pos(0, 0); 
   printf(lcd_char, "%x", duty); 
   delay_ms(25); 
 }
```

```
#include <lcd_out.c>
```
# **Program PWM\_3.C**

}

This routine differs from the above only in that it provides for 10-bit resolution. CCPR1L is the upper eight bits and bits ccp1x and ccp1y are lower the lower two bits of the duty.

The upper eight bits of the period is determined by PR2 and the lower two bits by the prescale value of timer 2 (bits t2ckps1 and t2ckps0). The fact that the lower two bits are also used to control the clock rate of timer 2 confuses me as it would seem as if setting them both to 1 to achieve a period of 0x3ff has the curious effect of slowing the PWM by a factor of 16.

Therefore, in the following, I opted to keep the prescale bits at logic 0 and thus, the period is 0x3fc. (binary 11 1111 1100).

In the following, the A/D conversion format was left justified which permitted CCPR1L to be simply updated by ADRESH and bits ccp1x and ccp1y by the most significant bits of ADRESL using a two byte structure DUTY as an intermediate variable. In fact, in displaying the duty, I was forced to perform some shift operations and put the two bytes together. However, the routine does illustrate the use of a simple structure.

Note that although I did visually verify the operation of this routine, I did not look at the period on a scope.

```
// Program PWM_3.C 
// 
// Varies PWM duty using potentiometer on A/D Ch0 and outputs 
// the value of "duty" to LCD. 
// 
// Uses 10-bit PWM. The period is 1/256 us. 
// 
// copyright, Peter H. Anderson, Baltimore, MD, Dec, '00 
#case 
#device PIC16F877 *=16 ICD=TRUE 
#include <defs_877.h> 
#include <lcd_out.h> // LCD and delay routines 
main() 
{ 
    struct DUTY 
    { 
        byte hi8; // high 8 bits of duty cycle 
        byte lo2; // low 2 bits in the highest two bits 
    }; 
    struct DUTY duty; 
    long duty_l; 
   pcfg3 = 0; pcfg2 = 1; pcfg1 = 0; pcfg0 = 0;
    // config A/D for 3/0 
   lcd_init();
    // set up A/D converter 
   adfm = 0; // right justified -
                 // high 8 bits in ADRESH, lowest two bits in high bits of ADRESL 
   adcs1 = 1; adcs0 = 1; // internal RC
```

```
 adon=1; // turn on the A/D 
  chs2=0; chs1=0; chs0=0; delay_10us(10); // a brief delay 
   // Configure CCP1 
  duty.hi8 = 0x00;duty.lo2 = 0x00;
  PR2 = 0xff; // period set to max of 256 * 4 usecs - about 1 kHz
  CCPR1L = duty.hi8; // duty initially set to zero
  ccp1x = 0; ccp1y = 0; // low 8-bits of duty
   // configure CCP1 for PWM operation 
  ccp1m3 = 1; ccp1m2 = 1;
   // Timer 2 post scale set to 1:1 
  toutspss3 = 0; toutspss2 = 0; toutspsl = 0; toutspss0 = 0; // Timer 2 prescale set to 1:1 
  t2ckps1 = 0; t2ckps0 = 0;turn 2on = 1; // turn on timer #2portc2 = 0;
  trisc2 = 0; // make PORTC.2 an output 0
   while(1) 
   { 
     adgo = 1;
     while(adgo) ; // poll adgo until zero
     duty.hi8 = ADRESH;duty. 102 = ADRESL;
      CCPR1L = duty.hi8; // high 8-bits 
     ccp1x = 0; ccp1y =0; // low 2 bits
      if (duty.lo2 & 0x80) 
      { 
         ccp1x = 1;
 } 
      if (duty.lo2 & 0x40) 
      { 
         ccp1y = 1; } 
      lcd_cursor_pos(0, 0); 
     duty_1 = ((long) (duty.hi8)) * 4 + (duty.lo2 >> 6);
      printf(lcd_char, "%lx", duty_l); 
      delay_ms(25); 
   }
```
#include <lcd\_out.c>

}

#### **Program TIMER2\_1.C**

This routine uses timer 2 to generate a 500 Hz tone on the speaker using interrupts which frees the processor to perform other tasks at the same time.

When the push button on input PORTB.0 is depressed, a 500 Hz tone is continually generated on PORTD.0 and A/D conversions of Channel 0 are performed and displayed on the LCD.

Note that the timer 2 prescale value was set to 1:4 and the PR2 register to 250, thus causing an interrupt each millisecond (for a 4.0 MHz clock). Note that the post scale is set to 1:1.

```
// Program TIMER2_1.C 
// 
// Generates nominal 500 Hz tone on PORTD.0 and performs continual A/D 
// conversions on Channel 0 when push button on PORTB.0 is depressed. 
// 
// Illustrates use of TIMER2. 
// 
// copyright, Peter H. Anderson, Baltimore, MD, Dec, '00 
#case 
#device PIC16F877 *=16 ICD=TRUE 
#include <defs_877.h> 
#include <lcd_out.h> // LCD and delay routines 
main() 
{ 
    byte duty; 
    long ad_val; 
   pcf 3 = 0; pcfg2 = 1; pcfg1 = 0; pcfg0 = 0; // config A/D for 3/0 
    lcd_init(); 
   not\_rbpu = 0; // enable weak pullups
   trisb0 = 1;
    pspmode = 0; 
   portd0 = 0; // make speaker an ouput 0
   trisd0 = 0; // Set up timer2 
   PR2 = 250; // period set to 250 * 4 usecs = 1 ms
    // Timer 2 post scale set to 1:1 
   toutps3 = 0; toutps2 = 0; toutps1 = 0; toutps0 = 0;
    // Timer 2 prescale set to 1:4 
   t2ckps1 = 0; t2ckps0 = 1; // set up A/D 
   adfm = 1; // right justified
   adcs1 = 1; adcs0 = 1; // internal RC
```

```
 adon=1; // turn on the A/D 
   chs2=0; chs1=0; chs0=0; delay_10us(10); // a brief delay 
   while(1) { 
        if (!rb0) 
        { 
           turn2ie = 1; // enable interrupts
           peie = 1;turn 2on = 1; // and turn on timer 2
           gie = 1;adgo = 1;
           while(adgo) ;
           ad\_val = ADRESH;
           ad_val = ad_val \le 8 | ADRESL; lcd_cursor_pos(0, 0); 
            printf(lcd_char, "%ld ", ad_val); 
            delay_ms(25); 
        } 
        else // do nothing 
        { 
            while(gie) 
            { 
               qie = 0; } 
           turn2ie = 0;turn2on = 0; } 
    } 
#int timer2 timer2 int handler(void)
     portd0 = !portd0; 
#include <lcd_out.c>
```
# **Program TIMER1\_1.C**

}

{

}

Program TIMER1\_1.C illustrates the use of the 16-bit Timer 1 in conjunction with a 32.768 kHz crystal to time for one second periods. At the end of each second, the elapsed time in seconds and in hour, minute, second format is displayed and the speaker is beeped for nominally 200 ms.

The use of Timer 1 is discussed in Section 6 of the PIC16F87X Data Sheet. In this routine, the external oscillator circuitry is enabled (bit t1oscen) and the external clock is selected (bit tmr1cs). The prescale is set to 1:1 by setting the t1ckps1 and t1ckps0 bits to zero. The timer is turned on by setting the tmr1on bit. The interrupt is enabled by setting the tmr1ie bit.

Bytes TMR1H and TMR1L are preloaded to 0x8000 such that after 0x8000 (32,678) transitions the counter rolls over and generates an interrupt. Note that on interrupt, only the high byte TMR1H is loaded with 0x80. The low byte (TMR1L) is not set to zero as some time has elapsed in processing the interrupt. That is, if TMR1L has incremented to 17 by the time the the interrupt is serviced, resetting it to zero would have the effect of having a period of;

```
 (32768 + 17) / 32768 seconds
```
The interrupt service routine communicates with the main() using global variable timer1 int occ. This is set to TRUE only in the interrupt service routine. Thus, main()continually tests this variable and on finding it to be TRUE, performs the required tasks and clears the variable to FALSE.

When finding tmr1\_int\_occ to be true, the program increments and displays the elapsed time and also increments and displays the time in hour, minute, second format by one second. This is implemented by passing a structure of type TM to function increment time. Note that with the CCS compiler, structures must be passed by reference.

In addition, the speaker is beeped, function blip\_tone(), for nominally 200 ms by configuring Timer 2 for an interrupt each millisecond, calling function delay\_ms and then turning Timer 2 off and disabling the tmr2ie. Note that the actual duration of the tone will be somewhat longer than 200 ms due the overhead in processing the Timer2 interrupts which occur each millisecond.

```
// Program TIMER1_1.C 
// 
// Illustrates the use of Timer 1 with the external 32.768 kHz crystal T1OSC0 
// and T1OSC1. 
// 
// Each second, briefly blips the speaker and displays the elapsed time in 
// seconds and in hour:minute:sec format on the LCD. 
// 
// copyright, Peter H. Anderson, Baltimore, MD, Dec, '00 
#case 
#device PIC16F877 *=16 ICD=TRUE 
#include <defs_877.h> 
#include <lcd_out.h> // LCD and delay routines 
#define TRUE !0 
#define FALSE 0 
struct TM 
{ 
     byte hr; 
     byte mi; 
     byte se; 
}; 
void blip_tone(void); 
void increment_time(struct TM *t); 
byte timer1 int occ; // note that this is global
```

```
main() 
{ 
    byte duty; 
    long elapsed_t; 
    struct TM t; 
  pcfg3 = 0; pcfg2 = 1; pcfg1 = 0; pcfg0 = 0; // config A/D for 3/0 
    lcd_init(); 
    pspmode = 0; 
   portd0 = 0; // make speaker an ouput 0 
   trisd0 = 0; // Set up timer2 
   PR2 = 250; // period set to 250 * 4 usecs = 1 ms
    // Timer 2 post scale set to 1:1 
   toutps3 = 0; toutps2 = 0; toutps1 = 0; toutps0 = 0;
    // Timer 2 prescale set to 1:4 
   t2ckps1 = 0; t2ckps0 = 1; // Set up timer1 
   tloscen = 1; // enable external crystal osc circuitry
   turnles = 1; // select this as the source
   t1ckps1 = 0; t1ckps0 = 0; // presence 1tmr1if = 0; // kill any junk interrupt
    TMR1L = 0x00; 
   TMR1L = 0x80; tmr1ie = 1; 
   peie = 1;qie = 1; timer1_int_occ = FALSE; 
   elapsed_t = 0; \frac{1}{2} // start with elapsed time = 0
   t.hr = 0; t.mi = 0; t.se = 0;
   turn1on = 1; lcd_clr_line(2); 
    printf(lcd_char, "Impress the spouse"); 
    lcd_clr_line(3); 
    printf(lcd_char, "with a personal msg!"); 
    while(1) 
    { 
        if (timer1_int_occ) 
        { 
            timer1_int_occ = FALSE;
```

```
 ++elapsed_t; 
            increment_time(&t); 
            lcd_clr_line(0); 
            printf(lcd_char, "%ld ", elapsed_t); 
           lcd clr line(1); lcd_dec_byte(t.hr, 2); 
           lcd_{char}('::');
            lcd_dec_byte(t.mi, 2); 
            lcd_char(':'); 
            lcd_dec_byte(t.se, 2); 
            blip_tone(); 
        } 
        // else do nothing 
    } 
} 
void blip_tone(void) 
{ 
   turn2ie = 1; // turn on timer 2 and enable interrupts
  peie = 1;turn2on = 1;gie = 1; delay_ms(200); // tone for nominally 200 ms 
   turn2ie = 0;turnzon = 0;} 
void increment_time(struct TM *t) 
{ 
     ++t->se; 
     if (t->se > 59) 
     { 
        t->se = 0;++t->m1;if (t->m1 > 59) { 
            t->mi = 0;
            ++t->hr; if (t->hr > 23) 
\{t->hr = 0; } 
         } 
     } 
} 
#int_timer1 timer1_int_handler(void) 
{ 
     timer1_int_occ = TRUE; 
    TMR1H = 0x80;} 
#int_timer2 timer2_int_handler(void) 
{
```

```
 portd0 = !portd0; 
} 
#include <lcd_out.c>
```
# **Program THERM\_1.C**

This program extends program TIMER1\_1.C to also perform an A/D conversion on Channel 1 which is configured with a series 10.0K fixed resistor and a nominal 10K negative temperature coefficient (NTC) thermistor in a voltage divider arrangement. The A/D value is used to determine the resistance of the thermistor (r\_therm) and this is used to determine the temperature which is displayed in degrees C and degrees F on the LCD display.

Using voltage division the voltage appearing at the A/D input is;

(1) V in = r therm / (r therm + 10.0K) \* V ref

where V\_ref is nominally 5.0 VDC.

Using the A/D result, V\_in may be calculated;

(2) V in = ad val / 1024.0 \* V ref

Equations  $(1)$  and  $(2)$  may be combined and with a bit of algebra, the value of r therm may be calculated;

(3) r\_therm = 10.0e3 / ((1024.0 / ad\_val) - 1.0)

Thus, the value of the NTC resistance may be calculated from the A/D value.

A good model of the NTC thermistor;

(4)  $TK = 1.0 / (a + b * ln(r them))$ 

where T\_K is the temperature in degrees Kelvin and "a" and "b" are constants. For many years I have used values of  $a = 0.0004132$  and  $b = 0.000320135$  for these thermistors. Note that in the C language, the log() function is the natural log.

The values of T\_C and T\_F may then be calculated;

```
(T_C = T_K - 273.15)(6) T_F = T_C * 1.8 + 32.0// Program THERM_1.C 
// 
// Illustrates the use of Timer 1 with the external 32.768 kHz crystal T1OSC0 
// and T1OSC1. 
// 
// Each second, briefly blips the speaker and displays the elapsed time in 
// seconds and in hour:minute:sec format on the LCD. Also performs A/D conversion 
// on A/D Ch 1 and displays the temperature is degrees C and F. 
//
```

```
// copyright, Peter H. Anderson, Baltimore, MD, Dec, '00 
#case 
#device PIC16F877 *=16 ICD=TRUE 
#include <defs_877.h> 
#include <lcd_out.h> // LCD and delay routines 
#include <math.h> 
#define TRUE !0 
#define FALSE 0 
#define THERM_A 0.0004132 
#define THERM_B 0.000320135 
struct TM 
{ 
    byte hr; 
    byte mi; 
    byte se; 
}; 
float calc_T_C(long ad_val); 
float T_C_to_T_F(float T_C); 
long meas_ad1(void);
void blip_tone(void); 
void increment_time(struct TM *t); 
byte timer1_int_occ; // note that this is global 
main() 
{ 
    long elapsed_t, ad_val; 
    struct TM t; 
   float T F, T C;
   pcf 3 = 0; pcfg2 = 1; pcfg1 = 0; pcfg0 = 0; // config A/D for 3/0 
    lcd_init(); 
    pspmode = 0; 
    portd0 = 0; // make speaker an ouput 0 
   trisd0 = 0;
    // Set up timer2 
   PR2 = 250; // period set to 250 * 4 usecs = 1 ms
    // Timer 2 post scale set to 1:1 
   toutps3 = 0; toutps2 = 0; toutps1 = 0; toutps0 = 0;
    // Timer 2 prescale set to 1:4 
   t2ckps1 = 0; t2ckps0 = 1;
```

```
 // Set up timer1 
  tloscen = 1; // enable external crystal osc circuitry
  turnles = 1; // select this as the source
  t1ckps1 = 0; t1ckps0 = 0; // prescale of 1
  tmr1if = 0; // kill any junk interrupt
  TMR1L = 0x00;TMR1L = 0x80;
  tmr1ie = 1;peie = 1;
  gie = 1; timer1_int_occ = FALSE; 
  elapsed_t = 0; \frac{1}{2} // start with elapsed time = 0
  t.hr = 0; t.mi = 0; t.se = 0;turn1on = 1; while(1) 
   { 
       if (timer1_int_occ) 
      \{ blip_tone(); 
          timer1 int occ = FALSE;
           ++elapsed_t; 
           increment_time(&t); 
           lcd_cursor_pos(0, 0); 
          printf(lcd_char, "%ld ", elapsed_t);
           lcd_cursor_pos(1, 0); 
           lcd_dec_byte(t.hr, 2); 
           lcd_char(':'); 
           lcd_dec_byte(t.mi, 2); 
           lcd char('::');
          lcd dec byte(t, se, 2);
          ad_val = meas_and1();
          if (ad\_val == 0) { 
               ad_val = 1; // avoid a divide by zero error
 } 
          T_C = calc_T_C(ad_Va1);T_F = T_C_to_T_F(T_C); lcd_cursor_pos(2, 0); 
          printf(lcd\_char, "T_C = $3.1f " , T_C); lcd_cursor_pos(3, 0); 
          printf(lcd\_char, "T_F = $3.1f " , T_F); } 
       // else do nothing 
   }
```
}

```
float calc_T_C(long ad_val) 
{ 
     float ad_val_float, r_therm, T_K, T_C; 
    ad val float = (float) ad val;
   r_{\text{otherm}} = 10.0e3 / (1024.0/\text{ad\_val\_float} - 1.0);T_K = 1.0 / (THEN_A + THEN_B * log(r_t + m));
    T_C = T_K - 273.15;return(T_C);} 
float T_C_to_T_F(float T_C) 
{ 
     float T_F; 
    T_F = T_C * 1.8 + 32.0;return(T_F);} 
long meas_ad1(void) 
{ 
     long ad_val; 
    adfm = 1; \frac{1}{1} // right justified
   adcs1 = 1; adcs0 = 1; // internal RC
    adon=1; // turn on the A/D 
   chs2=0; chsl=0; chsl=1; // channel 1
    delay_10us(10); // a brief delay 
    adgo = 1;
   while(adgo) \qquad ; // poll adgo until zero
   ad\_val = ADRESH;
   ad_val = ad_val \le 8 | ADRESL;
   adon = 0; return(ad_val); 
} 
void blip_tone(void) 
{ 
  turn2ie = 1; // turn on timer 2 and enable interrupts
  peie = 1;turn2on = 1;qie = 1; delay_ms(200); // tone for nominally 200 ms 
  turn2ie = 0;turn2on = 0;} 
void increment_time(struct TM *t) 
{ 
    ++t->se;if (t->se > 59) { 
       t->se = 0;
```

```
++t->m'i; if (t->mi > 59) 
\{t \rightarrow m i = 0;++t->hr;
            if (t->hr > 23)\{t - > h r = 0; } 
         } 
     } 
} 
#int_timer1 timer1_int_handler(void) 
{ 
     timer1_int_occ = TRUE; 
     TMR1H = 0x80; 
} 
#int_timer2 timer2_int_handler(void) 
{ 
     portd0 = !portd0; 
} 
#include <lcd_out.c>
```
#### **Program THERM\_2.C**

This routine extends THERM\_1.C to also sequentially write ten A/D measurements to program EEPROM memory. This data is then fetched from EEPROM and the results are displayed on the LCD.

The intent of the routine is to illustrate how to write to and read from program EEPROM. The EEPROM is discussed in Section 4 of the PIC16F87X data sheet.

The program memory addresses of the PIC16F877 extend from 0x0000 to 0x1fff (8192 locations). It is critically important that the addresses used for logging data not be used for the actual program.

Note that the program memory is 14-bits wide and thus can accommodate the 10-bit A/D result.

```
// Program THERM_2.C 
// 
// Illustrates the use of Timer 1 with the external 32.768 kHz crystal T1OSC0 
// and T1OSC1. 
// 
// Each second, briefly blips the speaker and displays the elapsed time in 
// seconds and in hour:minute:sec format on the LCD. Also, every five seconds, 
// performs an A/D conversion on A/D Ch 1 and displays the temperature in degrees 
// C and F. The result of the A/D conversion is also written to program EEPROM. 
// 
// After ten measurements, the data is read from EEPROM and displayed on the LCD. 
// 
// copyright, Peter H. Anderson, Baltimore, MD, Dec, '00
```

```
#device PIC16F877 *=16 ICD=TRUE 
#include <defs_877.h> 
#include <lcd_out.h> // LCD and delay routines 
#include <math.h> 
#define TRUE !0 
#define FALSE 0 
#define THERM_A 0.0004132 
#define THERM_B 0.000320135 
// #define TEST 
struct TM 
{ 
    byte hr; 
    byte mi; 
    byte se; 
}; 
long get_eeprom(long adr);
void put_eeprom(long adr, long dat); 
float calc T C(long ad val);float T_C_to_T_F(float T_C); 
long meas_ad1(void);
void blip_tone(void); 
void increment_time(struct TM *t); 
byte timer1_int_occ; // note that this is global 
main() 
{ 
    byte num_secs, n, num_samples; 
    long elapsed_t, ad_val; 
    struct TM t; 
    float T_C, T_F; 
   pcf 3 = 0; pcfg2 = 1; pcfg1 = 0; pcfg0 = 0; // config A/D for 3/0 
    lcd_init(); 
    pspmode = 0; 
    portd0 = 0; // make speaker an ouput 0 
   trisd0 = 0;
    // Set up timer2 
   PR2 = 250; // period set to 250 * 4 usecs = 1 ms
    // Timer 2 post scale set to 1:1 
   toutps3 = 0; toutps2 = 0; toutps1 = 0; toutps0 = 0;
```
#case

```
 // Timer 2 prescale set to 1:4 
  t2ckps1 = 0; t2ckps0 = 1; // Set up timer1 
  tloscen = 1; // enable external crystal osc circuitry
  turnles = 1; // select this as the source
  t1ckps1 = 0; t1ckps0 = 0; // presence 1 tmr1if = 0; // kill any junk interrupt 
   TMR1L = 0x00; 
   TMR1L = 0x80; 
   tmr1ie = 1; 
   peie = 1; 
  gie = 1; timer1_int_occ = FALSE; 
  elapsed_t = 0; \frac{1}{2} // start with elapsed time = 0
  t.hr = 0; t.mi = 0; t.se = 0;
  turn1on = 1;num\_secs = 0; num_samples = 0; 
   while(1) 
   { 
       if (timer1_int_occ) 
       { 
           timer1_int_occ = FALSE; 
           ++elapsed_t; 
           increment_time(&t); 
          lcd cursor pos(0, 0); printf(lcd_char, "%ld ", elapsed_t); 
           lcd_cursor_pos(1, 0); 
           lcd_dec_byte(t.hr, 2); 
          lcd_{char}(:'); lcd_dec_byte(t.mi, 2); 
          lcd_{char}( ':');
           lcd_dec_byte(t.se, 2); 
           ++num_secs; 
           if (num_secs == 5) 
\{ num_secs = 0; 
               blip_tone(); 
               ad val = meas ad1();
               if (ad_val == 0)\{
```

```
ad_val = 1; \qquad // avoid a divide by zero error }
 } 
               T_C = calc_T_C(ad_val);T_F = T_C_to_T_F(T_C); // convert T_C to T_F lcd_cursor_pos(2, 0); 
               printf(lcd\_char, "T_C = 83.1f " , T_C);lcd_cursor_pos(3, 0);
               printf(lcd_char, T_F = 83.1f ", T_F);
                put_eeprom(0x1000 + num_samples, ad_val); 
                ++num_samples; 
                if (num_samples == 10) 
\{ break; 
 } 
 } 
        } 
        // else do nothing 
    } 
    // now dump the data 
   delay_ms(500); 
    lcd_init(); 
   printf(lcd_char, "Dumping Data"); 
  for (n=0; n< 10; ++num\_samples) { 
        ad_val = get_eeprom(0x1000 + num_samples); 
       if (ad\_val == 0) { 
           ad_val = 1; // avoid a divide by zero error
        } 
       T_C = calc_T_C(ad_Va1); lcd_cursor_pos(0, 0); 
        printf(lcd_char, "%2d %3.1f ", num_samples, T_C); 
        delay_ms(1000); 
    } 
   lcd_clr_line(0); 
   printf(lcd_char, "Done"); 
  delay_{ms}(1000);lcd\_init();<br>while(1)
             // continual loop
   \{#asm 
       CLRWDT 
#endasm 
    } 
} 
void put_eeprom(long adr, long dat)
```

```
{ 
    while(gie) \frac{1}{2} // be sure interrupts are disabled
     { 
        gie = 0; } 
    EEADRH = adr \gg 8;
    EEADR = adr & 0xff;EEDATH = dat \gg 8;
    EEDATA = dat & 0xff;
    eepgd = 1; // program memory
   wren = 1;
   EECON2 = 0x55;EECON2 = 0xaa;wr = 1;#asm 
    NOP 
    NOP 
#endasm 
   wren = 0;qie = 1;} 
long get_eeprom(long adr) 
{ 
     long eeprom_val; 
   EEADRH = adr \gg 8;EEADR = adr & 0xff;eepgd = 1;rd = 1;#asm 
     NOP 
    NOP 
#endasm 
    eeeprom_val = EEDATH;
     eeprom_val = eeprom_val << 8 | EEDATA; 
     return(eeprom_val); 
} 
float calc_T_C(long ad_val) 
{ 
     float ad_val_float, r_therm, T_K, T_C; 
    ad val float = (float) ad val;
    r_{\text{otherm}} = 10.0e3 / (1024.0/\text{ad\_val\_float} - 1.0);T_K = 1.0 / (THERM_A + THERM_B * log(r_therm));T_C = T_K - 273.15;return(T_C);} 
float T_C_to_T_F(float T_C) 
{ 
     float T_F; 
    T_F = T_C * 1.8 + 32.0; 
   return(T_F);}
```

```
long meas_ad1(void) 
{ 
     long ad_val; 
   adfm = 1; // right justifiedadcs1 = 1; adcs0 = 1; // internal RC
    adon=1; // turn on the A/D 
   chs2=0; chs1=0; chs0=1; // channel 1
    delay_10us(10); // a brief delay 
   adgo = 1;
   while(adgo) ; \frac{1}{2} // poll adgo until zero
   ad\_val = ADRESH;
   ad_val = ad_val \le 8 | ADRESL;adon = 0; return(ad_val); 
} 
void blip_tone(void) 
{ 
  turn2ie = 1; // turn on timer 2 and enable interrupts
  peie = 1;turn2on = 1;gie = 1; delay_ms(200); // tone for nominally 200 ms 
  turn2ie = 0;turn2on = 0;} 
void increment_time(struct TM *t) 
{ 
   ++t->se; if (t->se > 59) 
     { 
       t->se = 0;++t->m1; if (t->mi > 59) 
         { 
           t \rightarrow m i = 0;++t->hr;if (t->hr > 23) { 
               t\rightarrow h r = 0; } 
        } 
     } 
} 
#int_timer1 timer1_int_handler(void) 
{ 
   timer1 int occ = TRUE;
   TMR1H = 0x80;}
```

```
#int_timer2 timer2_int_handler(void) 
{ 
     portd0 = !portd0; 
}
```
# **Program EEPROM\_1.C.**

#include <lcd\_out.c>

This program illustrates how to write to and read from data EEPROM. EEPROM is treated in Section 4 of the PIC16F87X Data Sheet.

The data EEPROM differs from the flash program memory in that each address consists of eight bits (vs 14 bits), it is high endurance and a write takes considerably more time, typically 10 ms.

I attempted to implement the write\_data\_eeprom using the EEPROM interrupt, but this effort was not successful. The general idea is to enable the write (wren bit), write the key (0x55, 0xaa), initiate the write (wr bit) and then wait for an EEPROM interrupt. However, the processor was never interrupted and thus I abandoned the interrupt approach in favor of writing the data and then waiting 10 ms. Note that I have left my attempt in the listing and would be very interested if someone finds my error.

In developing the routines for EEPROM, I was surprised and disappointed to find that I was unable to set a break point and examine the content of EEPROM. (There is an EEPROM window, but this is only updated when you initially download the hex file and thus not terribly useful). I was able to do so with earlier ICD firmware and an earlier version of MPLAB and am hopeful this capability returns in later releases.

```
// EEPROM_1.C 
// 
// Illustrates how to initialize EEPROM, how to read from EEPROM and 
// write to EEPROM. Note that this EEPROM is the data EEPROM on the 16F87X. 
// 
// EEPROM location 00 is initialized to 100 decimal using the #rom 
// directive. Each time function dec_count is called, the program 
// decrements this value and checks to see if it is at zero. Such an 
// arrangement might be used to limit the number of accesses and might 
// be used with a debit card. 
// 
// Program continually flashes LED on PORTD4 at about 250 ms on and 250 msec 
// off. Loops indefinitely. However, counter in EEPROM is decremented on 
// each pass. Program locks when the EEPROM counter is decremented to zero. 
// 
// Note that even if power is turned off prior to the completion of 100 
// flashes, the latest EEPROM value will be retained for the subsequent 
// run of the program. 
// 
// copyright, Peter H. Anderson, Baltimore, MD, Dec, '00 
#case 
#device PIC16F877 *=16 ICD=TRUE 
#include <defs_877.h> 
#include <lcd_out.h> 
#define TRUE !0 
#define FALSE 0
```

```
// #define INTS 
void flash_led(void); 
void write_data_eeprom(byte adr, byte d); 
byte read_data_eeprom(byte adr); 
#ifdef INTS 
byte ee_int_occ; 
#endif 
void main(void) 
{ 
   byte n; 
   pspmode = 0; 
  portd4 = 0; // LED
  trisd4 = 0;
  lcd_init();
  while(1) { 
      n = read_data_eeprom(0x00); // fetch from EEPROM 
     if (n==0) { 
        break; \frac{1}{2} if at zero, lock up
        } 
       lcd_cursor_pos(0, 0); 
      printf(lcd_char, "%u ", n); 
     flash_led(); \frac{1}{2} // flash the LED one time
     --n; write_data_eeprom(0x00, n); // decrement and save 
    } 
   lcd_clr_line(0); 
   printf(lcd_char, "Locked!!!"); 
#asm // lock when EEPROM value is decremented to zero 
LOCK: 
   CLRWDT 
   GOTO LOCK 
#endasm 
} 
void flash_led(void) 
{ 
  portd4 = 1;
   delay_ms(250); 
   portd4 = 0; 
   delay_ms(250); 
} 
byte read_data_eeprom(byte adr)
```

```
{ 
  eepgd = 0; \frac{1}{2} // select data EEPROM
   EEADR=adr; 
   rd=1; // set the read bit 
   return(EEDATA); 
} 
void write_data_eeprom(byte adr, byte d) 
{ 
   eepgd = 0; // select data EEPROM 
#ifdef INTS 
   ee_int_occ = FALSE; 
  while(gie) \frac{1}{2} // be sure interrupts are off while executing the key
    { 
        gie = 0; } 
  eeif = 0; eeie = 1; 
  peie = 1;
#endif 
  EEADR = adr;
  EEDATA = d;
  wren = 1; // write enable EECON2 = 0x55; // protection sequence 
  EECON2 = 0xaa;wr = 1; // begin programming sequence#ifdef INTS 
  gie = 1;
  while(!ee_int_occ) ;
   ee_int_occ = FALSE; 
#else 
   delay_ms(10); 
#endif 
  wren = 0; \frac{1}{100} // disable write enable
} 
#include <lcd_out.c> 
#ifdef INTS 
#int_eeprom eeprom_int_handler(void) 
{ 
   ee_int_occ = TRUE; 
} 
#int_default default_int_handler(void) 
{ 
} 
#endif 
#rom 0x2100={100} // initialize location 0 to 100
```
## **Program FIRST\_TM.C.**

In some applications it is desirable to take an action only when the program is executed the first time and not do so on future executions. In this routine an implementation of a first time function is implemented by initializing four data EEPROM locations  $(0x00 - 0x03)$  to distinctive values. Function first  $\text{tm}()$  reads these locations and if these locations indicate this is the first time, they are set to zero and TRUE is returned. Otherwise FALSE is returned.

Another useful feature is to marry the PIC with a piece of hardware having a unique identity much like a lock provided with such high end software packages as AutoCad.. This might be used in applications where it is desirable to subsequently provide field updates in hexadecimal format to be downloaded by the customer and you desire to keep your design private, at least from the casual pirate.

Examples of hardware having unique hardware identities include the Dallas DS2401 Silicon Serial Number or a DS1820 Thermometer if you the nature of the design involves measuring temperature. In this routine, function 2401 fetch ser num is a "stub". That is, it is simply software that is intended to simulate the fetching of a serial number from an external DS2401.

Thus, the program calls first time, and if it is the first time, the eight byte serial number is fetched from the DS2401 and programmed to EEPROM locations 0x10 – 0x17.

In order for the task (flashing of an LED) to be run, the serial number of the external DS2401 and the serial number which has been programmed in EEPROM must agree. If they do not match, the task is not performed. (Note that in providing future software updates, you would initialize first time locations to 0x00, or omit is all together, and also initialize locations  $0x10 - 0x17$  to the DS2401 serial number which you have on file). As the fetching of the external serial number is actually written in software in this routine, a bit of work was required to introduce an error. Note that in \_2401\_fetch\_ser\_num, the number of calls to the function is implemented using EEPROM location 0x08. On the fourth call to the function, an error is introduced in the external serial number.

```
// FIRST_TM.C 
// 
// Illustrates the use of data EEPROM on the PIC16F87X. 
// 
// On download, EEPROM locations 0x00 - 0x03 are initialized to a distinctive 
// pattern (0x5a, 0xa5, 0x5a, 0xa5). 
// 
// Each time the program is executed, function is first time() is called. If
// the distinctive pattern is detected, the locations are changed to 0x00 and 
// TRUE is returned. Subsequent calls will return FALSE. 
// 
// If, it is the first time, an 8-byte serial number is read from an external 
// device and written to EEPROM locations 0x10 - 0x17. The external device might 
// be a Dallas DS2401 1-W Silicon Serial Number. (In this routine, a stub is used 
// to pass back a serial number). Thus, the PIC is now married to a unique piece 
// of hardware. 
// 
// Each time the program is executed, the 8-byte serial number is read from the 
// external DS2401 and compared with that stored in EEPROM. If they agree, the 
// task (flashing of an LED) is executed. If not, the program is locked. 
// 
// As noted, the fetching of the serial number from the DS2401 is actually
```
// implemented in software. Note that on the fifth call to this routine, an error // is introduced which causes the program to lock. This is facilitated by using // EEPROM location 0x08 as a persistent location for variable num\_calls. // // copyright, Peter H. Anderson, Baltimore, MD, Dec, '00 #case #device PIC16F877 \*=16 ICD=TRUE #include <defs\_877.h> #include <lcd\_out.h> #define TRUE !0 #define FALSE 0 //#define TEST byte is\_first\_time(void); // returns true if locations 0x00 - 0x03 in EEPROM are // at specific first time values. Id so, sets these // locations to 0x00 byte is\_valid\_ser\_num(void); // tests if \_2401 ser number agrees with // EEPROM locations 0x10 - 0x17 void \_2401\_fetch\_ser\_num(byte \*ser\_num); // returns a serial number. This is a stub. void write\_eeprom\_ser\_num(byte \*ser\_num); // writes serial number to locations //0x00 - 0x17 void write\_data\_eeprom(byte adr, byte d); byte read\_data\_eeprom(byte adr); void flash\_led(void); void main(void) { byte ser num[8]; pspmode = 0;  $portd4 = 0;$  // LED trisd $4 = 0$ ; lcd\_init(); if (is\_first\_time()) // if the first time, fetch serial number // from DS2401 and save to data EEPROM { \_2401\_fetch\_ser\_num(ser\_num); // fetch ser num from DS2401 write\_eeprom\_ser\_num(ser\_num); // and save. write data eeprom( $0x08$ ,  $0x00$ ); // zero the number of calls to // \_2401\_fetch } if (is\_valid\_ser\_num()) // if DS2401 and EEPROM ser nums agree

```
 { 
          lcd_clr_line(0); 
          printf(lcd_char, "Valid"); 
          while(1) 
          { 
              flash led();
 } 
    } 
    else // there was no match. Lock the system. 
    { 
        lcd_clr_line(0); 
        printf(lcd_char, "Invalid"); 
        lcd_clr_line(1); 
        printf(lcd_char, "System Locked"); 
        while(1) 
        { 
#asm 
           CLRWDT 
#endasm 
 } 
    } 
} 
void write_eeprom_ser_num(byte *ser_num) 
{ 
       byte n; 
      for (n=0; n<8; n++) { 
             write_data_eeprom(n+0x10, ser_num[n]); 
       } 
} 
byte is_valid_ser_num(void) 
{ 
  byte n, ser num[8];
    _2401_fetch_ser_num(ser_num); // fetch ser num from DS2401 
   for (n = 0; n < 8; n++) { 
         if(read_data_eeprom(n+0x10) != ser_number) // if not the same
          { 
                return(FALSE); 
 } 
    } 
    return(TRUE); // all eight bytes matched 
} 
void _2401_fetch_ser_num(byte *ser_num) // this is a stub 
\left\{ \right. byte n, num_calls; 
   const byte \_2401\_ser\_num[8] = \{0x77, 0x66, 0x55, 0x44, 0x33, 0x22, 0x11, 0x00};
```

```
for (n=0; n<8; n++) { 
      ser\_num[n] = _2401\_ser\_num[n]; } 
    num_calls = read_data_eeprom(0x08); 
    ++num_calls; 
    write_data_eeprom(0x08, num_calls); 
   lcd clr line(3);
    printf(lcd_char, "Num Calls = %d", num_calls); 
    if (num_calls == 5) // on the 5th call, introduce an erro 
    { 
      ser\_num[3] = 0x78; // make serial number incorrect
    } 
} 
byte is_first_time(void) 
{ 
    byte n; 
   const byte x[4] = \{0x5a, 0xa5, 0x5a, 0xa5\}for (n = 0; n < 4; n++) { 
      if (\text{read\_data\_eeprom}(n) := x[n]) { 
            return(FALSE); 
       } 
    } 
    for (n=0; n<4; n++) // is it is first time, write 0x00s to each location 
   \{ write_data_eeprom(n, 0x00); 
#ifdef TEST 
      read_data_eeprom(n); 
#endif 
    } 
    return(TRUE); 
} 
void flash_led(void) 
{ 
  portd4 = 1;
   delay_ms(250); 
  portd4 = 0; delay_ms(250); 
} 
byte read_data_eeprom(byte adr) 
{ 
   byte retval; 
   eepgd = 0; // select data EEPROM 
   EEADR=adr; 
   rd=1; // set the read bit 
  retval = EEDATA;
```

```
#ifdef TEST 
    lcd_cursor_pos(0, 15); 
   printf(lcd_char, "%x %x", adr, retval); 
   delay_ms(2000); 
#endif 
   return(retval); 
} 
void write_data_eeprom(byte adr, byte d) 
{ 
   eepgd = 0; // select data EEPROM 
   EEADR = adr;
   EEDATA = diwren = 1; // write enable EECON2 = 0x55; // protection sequence 
  EECON2 = 0xaa;wr = 1; // begin programming sequence delay_ms(10); 
  wren = 0; \frac{1}{2} // disable write enable
} 
#include <lcd_out.c> 
#rom 0x2100={0x5a, 0xa5, 0x5a, 0xa5} // initialize EEPROM
```
# **Program EE\_SAVE.C.**

This file illustrates how to write a float or a structure to EEPROM and how to read them from EEPROM.

One application might be to save a calibration constant.

Note that in functions save\_to\_eeprom and read\_from\_eeprom, a byte pointer which points to the first byte of the quantity is passed.

In some cases, you may wish to ship a product with a calibration constant programmed in EEPROM. Rather than fussing with trying to figure out how CCS stores floats, you might use a simple utility;

```
float a = 0.0004125;
      byte n, *p; 
      p = (byte *) &a; // address of "a". Typecast as pointer to a byte 
       for(n=0; n<sizeof(float); n++) 
\{ printf("%2x ", *(p+n)); 
       }
```
and then simply initialize four locations in EEPROM to these values.

```
// EE_SAVE.C 
// 
// Illustrates how to save a quantity to and fetch a quantity from EEPROM. 
// 
// Saves a float and a struct TM to EEPROM and then fetches them and displays 
// on LCD. 
// 
// Note that a byte pointer which points to the beginning of the quantity is passed 
// to each function. 
// 
// copyright, Peter H. Anderson, Baltimore, MD, Jan, '01 
#case 
#device PIC16F877 *=16 ICD=TRUE 
#include <defs_877.h> 
#include <lcd_out.h> 
void save_to_eeprom(byte adr, byte *p_dat, byte num_bytes); 
void read_from_eeprom(byte adr, byte *p_dat, byte num_bytes);
void write_data_eeprom(byte adr, byte d); 
byte read_data_eeprom(byte adr); 
struct TM 
{ 
      byte hr; 
      byte mi; 
      byte se; 
}; 
void main(void) 
{ 
  float float_1 = 1.2e-12, float_2i struct TM t1, t2; 
   byte *ptr; 
   lcd_init();
   t1.hr = 12; t1.mi = 45; t1.se = 33; ptr = (byte *) &float_1; // ptr points to first byte of float_1 
   save_to_eeprom(0x00, ptr, sizeof(float)); // save flaot_1 
  ptr = (byte *) &tl;
  save_to_eeprom(0x10, ptr, sizeof(struct TM)); // save t1
  ptr = (byte * ) &float 2;
   read_from_eeprom(0x00, ptr, sizeof(float)); 
  ptr = (byte * ) &t2; read_from_eeprom(0x10, ptr, sizeof(struct TM)); 
   lcd clr line(0); \frac{1}{2} // print the float
  printf(lcd_char, "float = $1.3e", float_2);
```

```
 lcd_clr_line(1); // print the time 
   printf(lcd\_char, "t2 = "); lcd_dec_byte(t2.hr, 2); 
    lcd_char(':'); 
    lcd_dec_byte(t2.mi, 2); 
   lcd char('::');
    lcd_dec_byte(t2.se, 2); 
    while(1) 
#asm 
    CLRWDT 
#endasm 
} 
void save_to_eeprom(byte adr, byte *p_dat, byte num_bytes) 
{ 
   byte n; 
   for (n=0; n<num_bytes; n++)
    { 
        write_data_eeprom(adr, *p_dat); 
        ++adr; 
        ++p_dat; 
    } 
} 
void read_from_eeprom(byte adr, byte *p_dat, byte num_bytes) 
{ 
   byte n; 
   for (n=0; n<num_bytes; n++) { 
        *p_dat = read_data_eeprom(adr); 
        ++adr; 
        ++p_dat; 
    } 
} 
byte read_data_eeprom(byte adr) 
{ 
   byte retval; 
    eepgd = 0; // select data EEPROM 
    EEADR=adr; 
   rd=1; // set the read bit 
    retval = EEDATA; 
#ifdef TEST 
    lcd_cursor_pos(0, 15); 
    printf(lcd_char, "%x %x", adr, retval); 
    delay_ms(2000); 
#endif 
   return(retval); 
} 
void write_data_eeprom(byte adr, byte d) 
{ 
    eepgd = 0; // select data EEPROM
```

```
EEADR = adr;
  EEDATA = diwren = 1; // write enableEECON2 = 0x55; // protection sequence
  EECON2 = 0xaawr = 1; // begin programming sequencedelay ms(10);
  wren = 0; \frac{1}{100} // disable write enable
} 
#include <lcd_out.c>
```
#### **Program TMR0\_1.C.**

Timer 0 is an eight bit counter which may be configured to count using the system clock or using the T0CK1/RA4 external terminal. Although its utility is limited when compared with the 16-bit Timer 1 and 8-bit Timer 2, it is the only timer associated with low end PICs; e.g., 12C67X, 16F84, 558 and thus an understanding of its operation is important if your final application is one of these devices. The Timer 0 Module is discussed in Section 5 of the PIC16F87X Data Sheet.

Program TMR0\_1.C uses the system clock (1 usec if using a 4.0 MHz crystal or resonator) to generate a tone and also perform long term timing. A 500 Hz tone is generated on a speaker and an LED is continually turned on for 4.0 secs and off for 4.0 secs while also performing other tasks.

The prescaler is set for 1:8 and thus the counter increments each 8 us. A periodic rollover of 1.0 ms is achieved by setting the counter to the two's complement of 125. Thus, an interrupt occurs every 1.0 ms ( $125 * 8$  us). Note that by the time the program processes the interrupt, some time has elapsed. If this time is known, the value loaded to the timer might be adjusted to provide accurate long term timing, but even then, Timer 0 is not suitable for such applications as a clock / calendar.

In this routine, note the use of a "static" variable in the interrupt service routine to count the number of times the ISR is executed.

```
// Program TMR0_1.C 
// 
// Illustrates use of TMR0 to time for 1 ms. Generates 500 Hz tone on 
// speaker on RD.0 and continually flashes LED on RD.4 on for 4 secs 
// and off for 4 seconds. 
// 
// Note that TMR0 is configured for CLOCK, assigned to OSC, prescale 
\frac{1}{10} by 4. Thus, 1.00 MHz \frac{1}{8} = 125 KHz. Period = 8 usecs. Thus, TMRO
// is loaded with the twos comp of 125 to achieve interrupt timing of 1 ms 
// 
// Copyright, Peter H. Anderson, Baltimore, MD, Jan, '01
```
#case

#device PIC16F877 \*=16 ICD=TRUE

```
#include <defs_877.h> 
#include <lcd_out.h> 
#define TRUE !0 
#define FALSE 0 
#define T_TICK (~125) + 1 // two's complement of 125
void main(void) 
{ 
   lcd_init(); 
   pspmode = 0; 
  portd0 = 0;trisd0 = 0; // speaker
  portd4 = 0;
  trisd4 = 0; // LED
// configure TMR0 
  t0cs = 0; \frac{1}{t} use CLK as source
   psa = 0; // prescaler assigned to TMR0 
  ps2 = 0; ps1 = 1; ps0 = 0; // prescale by 8t0if = 0; \frac{1}{2} // clear any existing interrupt
  t0ie = 1;gie = 1;
   while(1) 
    { 
      lcd_clr_line(0); // do something else as well 
      printf(lcd_char, "Hello World"); 
      delay_ms(500); 
    } 
} 
#int_rtcc timer0_int_handler(void) 
{ 
   static long isr_timer=4000; 
  TMR0 = TMR0 + T_TICK; portd0 = !portd0; // invert bit on speaker 
   if (--isr_timer==0) 
    { 
      portd4 = !portd4; // reverse LED every 4000 ms 
      isr_timer=4000; 
    } 
} 
#include <lcd_out.c>
```
#### **Program COUNT\_1.C.**

This routine counts the number of pulses on input T0CK1 over one second.

Note that the Morgan Logic Probe provides clock sources at 1 and 10 pulses per second. In running this routine, you may wish to connect the 10 PPS output to PIC input T0CK1/RA4.

Logic Probe Term 2 (CLK10) --------------- PIC16F877 Term 6 (T0CK1/RA4)

Note that this routine uses the Timer1 interrupt to implement the one second timing and also uses the TMR0 interrupt. Each time the Timer 0 counter rolls over, variable high\_byte is incremented. At the end of the one second interval, TMR0 is fetched and this is the low byte. Of course, when using the Logic Probe's 10 PPS output, TMR0 never rolls over.

```
// COUNT_1.C 
// 
// Illustrates the use of Timer 0 as an event counter and Timer 1 for timing. 
// 
// Function count_1_sec configures Timer 0 as a counter of events appearing on 
// PIC input TOCK1/RA4. 
// 
// copyright, Peter H. Anderson, Baltimore, Jan, '01 
#case 
#device PIC16F877 *=16 ICD=TRUE 
#include <defs_877.h> 
#include <lcd_out.h> 
#define TRUE !0 
#define FALSE 0 
unsigned long count 1 sec(void);
int timer0_int_occurred; 
int timer1 int occurred;
void main(void) 
{ 
    unsigned long count; 
    float freq; 
   lcd_init();
    while(1) 
    { 
      count = count_1\_sec();
       lcd_clr_line(0); 
       printf(lcd_char, "%ld", count); 
      delay_m s(1000); } 
} 
unsigned count 1 sec(void)
{ 
    // uses tmr1 with 32 kHz to time for one second 
    // use tmr0 to count the number of events
```

```
 byte high_byte = 0, low_byte; 
 unsigned long count; 
 timer0_int_occurred = FALSE; 
 timer1_int_occurred = FALSE; 
 t1ckps1=0; // 1:1 prescale 
 t1ckps0=0; 
t1oscen=1; \frac{1}{1} // enable external osc<br>t1sync=1; // don't synch external
                     // don't synch external clock with CPU clock
 tmr1cs=1; // external clock source 
 delay_ms(5); // a bit of time to let the oscillator turn on 
t0cs =1; \frac{1}{1} // assign tmr0 counter to RA4
 psa = 1; // prescaler not assigned to counter 
TMR0 = 0; \frac{1}{1} // init counts to zero
TMR1H = 0x80; // set TMR1 to roll over in 32,768 counts
TMR1L = 0x00;tmr1on=1; \frac{1}{1} // turn on timer1
 t0se=1; // enable counting from T0CK1 input 
t0if=0; t0ie=1; 
tmr1if = 0; \frac{1}{2} // clear any interrupt
tmr1ie = 1;peie = 1;gie = 1; while(!timer1_int_occurred) 
 { 
    if(timer0_int_occurred) 
    { 
       timer0_int_occurred = FALSE; 
       ++high_byte; // there was a rollover of timer 0 
    } 
 } 
 low_byte = TMR0; // immediately fetch low 8 bits 
 while(gie) 
 { 
   gie=0; 
 } 
t0ie = 0; // clean up
t0se = 0;tmr1ie = 0;tloscen = 0;turn1on = 0;
```

```
 count = high_byte; 
   count = \text{(count} \leq 8) | low_byte;
    return(count); 
} 
#int rtcc timer 0 interrupt handler()
{ 
   timer0 int occurred = TRUE;
} 
#int_timer1 timer_1_interrupt_handler() 
{ 
    timer1_int_occurred = TRUE; 
} 
#int default default interrupt handler()
{ 
\tilde{}#include <lcd_out.c>
```
# **Program CAPTURE\_1.C.**

The operation of the Capture/Compare/PWM (CCP) modules is treated in Section 8 of the PIC16F877 Data Sheet.

This routine illustrates the operation of the input capture feature to measure the period of an input appearing at PIC input CCP1/RC2. Here again, the Morgan Logic Probe may be used as a source.

Logic Probe Term 2 (CLK10) --------------- PIC16F877 Term 17 (CCP1/RC2)

The concept of input capture is simply that the value of Timer 1 is written to CCPR1H and CCPR1L when a specified condition appears on input CCP1/RC2. This condition might be a falling edge, rising edge or every fourth or  $16<sup>th</sup>$  rising edge. In this routine, the specified event is every rising edge. The advantage of the hardware writing to the CCPR1 registers at the moment the event occurs over reading the value of Timer 1 in an interrupt service routine is that a substantial period of time may elapse prior to handling the interrupt. The use of the CCPR registers permits you to write code which is performing other tasks and handle the CCP interrupt as convenient. Of course, the interrupt must be handled prior to another the occurrence of another event.

In this routine, the maximum number of Timer 1 rollovers (nominally 65 ms per rollover) is passed to function measure period(). This prevents the system from hanging if the first rising edge when timing of the period begins or the second rising edge when timing stops never occur.

```
// Capture1.C 
// 
// Illustrates the use of Timer1 and Input Capture to continually measure a period 
// of an input signal on CCP1/RC2. 
// 
// In function measure period, Timer 1 is configured for internal clock, 1:1
// prescale. Thus, one usec per click. The CCP module is configured for interrupt 
// on rising edge. 
// 
// If no CCP1 interrupt occurs within the specified number of rollovers of Timer 1 
// success is set to FALSE. Otherwise, the function breaks from the first while(1)
```

```
// loop and waits up to the specified number of rollovers for a second CCP1 
// interrupt. The time difference in usecs is returned. 
// 
// Copyright, Peter H. Anderson, Baltimore, MD, Jan, '01 
#case 
#device PIC16F877 *=16 ICD=TRUE 
#include <defs_877.h> 
#include <lcd_out.h> 
#define TRUE !0 
#define FALSE 0 
float measure_period(byte max_rollovers, byte *p_success); 
byte tmr1_int_occ, capture_int_occ; 
void main(void) 
{ 
   float t_period; 
   byte success; 
   lcd_init(); 
  while(1) { 
      t_period = measure_period(50, &success); 
      if (success) 
       { 
         lcd_clr_line(0); 
         printf(lcd_char, "%3.3e", t_period); 
       } 
      else 
       { 
        lcd clr line(0);
         printf(lcd_char, "Invalid"); 
       } 
   } 
} 
float measure_period(byte max_rollovers, byte *p_success) 
{ 
     byte rollovers = 0, is_valid = TRUE;
      unsigned long t1, t2; 
       float t_period; 
       // fire up timer 1 
      tmr1cs = 0; \qquad // 1 usec at 4.0 MHz
      t1ckps1 = 0; t1ckps0 = 0; // prescale 1:1
      TMR1H = 0x00; // set Timer 1 to 0 
     TMR1L = 0x00;CCP1CON = 0x05; \sqrt{2} // interrupt on rising edge
```

```
tmr1if = 0;<br>ccplif = 0;
                                                 // kill any old interrupts
  turn1on = 1; // get it going
  tmr1\_int\_occ = FALSE;
  tmr1ie = 1; ccp1ie = 1; 
   peie = 1; 
  gie = 1;
   while(1) 
   { 
      if (tmr1_int_occ) // if a timer 1 interrupt 
      { 
         ++rollovers; 
         tmr1_int_occ = FALSE; 
         if (rollovers == max_rollovers) 
          { 
            is_valid = FALSE; 
            break; 
         } 
      } 
      if (capture_int_occ) // if an input capture interrupt 
      { 
         rollovers = 0; 
        t1 = CCPR1Ht1 = (t1 \leq 8) | CCPR1L;
         capture_int_occ = FALSE; 
         break; 
      } 
 } 
while(1) \qquad // now for the second rising edge
 { 
   if(!is valid)
    { 
       break; 
    } 
    if (tmr1_int_occ) 
    { 
       ++rollovers; 
       if (rollovers == max_rollovers) 
       { 
          is_valid = FALSE; 
         break; 
       } 
       tmr1_int_occ = FALSE; 
    } 
    if (capture_int_occ) 
    { 
       t2 = CCPR1H; // the value of Timer 1 is stored in CCP1H & L 
      t2 = (t2 \lt t8) | CCPR1L;
       capture_int_occ = FALSE;
```

```
 break; 
         } 
     } 
     while(gie) 
     { 
       gie = 0; } 
     tmr1ie = 0; 
    ccplie = 0; if (is_valid) 
     { 
       if(t2 > t1) { 
           t_period = ((float) rollovers) * 65535.0 + (float) (t2 - t1); } 
        else 
         { 
           t period = ((float) rollovers) * 65535.0 - (float) (t1 - t2);
 } 
        *_{\text{P\_success}} = TRUE;
     } 
     else 
     { 
         *p_success = FALSE; 
     } 
     return(t_period); 
#int_timer1 timer1_int_handler(void) 
       tmr1_int_occ = TRUE; 
#int_ccp1 ccp1_int_handler(void) 
       capture_int_occ = TRUE; 
#int_default default_interrupt_handler() 
#include <lcd_out.c>
```
# **Program CAPTURE\_2.C.**

}

{

}

{

}

{ }

This routine is quite similar to CAPTURE\_1.C except that it uses the input capture feature to measure either the logic zero or logic one time of the input pulse.

If the "state" to measure is "0", the CCP module is first configured for falling edge. On interrupt, timing begins and the CCP module is configured for rising edge. In measuring the logic 1 time, the CCP module is configured for rising edge and then falling edge.

```
// Capture2.C 
// 
// Illustrates use of Timer 1 and CCP1 in the input capture mode to measure the 
// logic zero and logic one times of a pulse appearing on CCP1/RC2. 
// 
// In function measure_pulse(), timer 1 is configured for internal osc, prescale 
// of 1:1. Thus, one usec per tick. 
// 
// If the specified state is 0, the CCP mode is set to 0x04 so as to cause an 
// interrupt on a falling edge. If the specified state is 1, the mode is set to 
// 0x05 to cause an interrupt on the rising edge. 
// 
// After the capture interrupt occurs, the CCP mode is set for either the rising or 
// falling edge. 
// 
// After the second capture interrupt occurs, elapsed time from the first interrupt 
// to the second is fetch from CCP1H & L and combined with the value of rollovers. 
// 
// Note that if, in waiting for either the first or second capture interrupt, the 
// number of rollovers of timer 1 equals the specified maximum time to wait, 
// success is set to FALSE. 
// 
// Copyright, Peter H. Anderson, Baltimore, MD, Jan, '01 
#case 
#device PIC16F877 *=16 ICD=TRUE 
#include <defs_877.h> 
#include <lcd_out.h> 
#define FALSE 0 
#define TRUE !0 
float measure_pulse(byte state, byte max_rollovers, byte *p_success); 
byte tmr1_int_occ, capture_int_occ; 
void main(void) 
{ 
    float t_pulse; 
    byte success; 
    lcd_init(); 
    while(1) 
    { 
      t pulse = measure pulse(0, 50, \&success); // measure the zero time
       if (success) 
\{
```

```
 lcd_clr_line(0); 
         printf(lcd_char, "0 %3.3e", t_pulse); 
      } 
      else 
      { 
        lcd clr line(0); printf(lcd_char, "Invalid"); 
      } 
      t_pulse = measure_pulse(1, 50, &success); // measure the logic one time 
      if (success) 
      { 
         lcd_clr_line(1); 
         printf(lcd_char, "1 %3.3e", t_pulse); 
      } 
      else 
      { 
         lcd_clr_line(1); 
         printf(lcd_char, "Invalid"); 
      } 
   } 
} 
float measure_pulse(byte state, byte max_rollovers, byte *p_success) 
{ 
     byte rollovers = 0, is_valid = TRUE;
      unsigned long t1, t2; 
      float t_pulse; 
      // fire up timer 1 
     turn1cs = 0; // 1 usec at 4.0 MHz
     t1ckps1 = 0; t1ckps0 = 0; // prescale 1:1TMR1H = 0x00;TMR1L = 0x00; if (state) 
      { 
        CCP1CON = 0x05; // interrupt on rising edge
      } 
      else 
      { 
        CCP1CON = 0x04; // falling edge
      } 
     tmr1if = 0;<br>ccplif = 0;
                                              // kill any old interrupts
     tmrlon = 1; \frac{1}{t} // get it going
      tmr1_int_occ = FALSE; 
     tmr1ie = 1;ccplie = 1;
     peie = 1;gie = 1;
```

```
 while(1) 
       { 
          if (tmr1_int_occ) 
          { 
             ++rollovers; 
             if (rollovers == max_rollovers) 
\{ is_valid = FALSE; 
                break; 
 } 
             tmr1_int_occ = FALSE; 
          } 
          if (capture_int_occ) 
          { 
             rollovers = 0;<br>t1 = CCPR1H;
                                           // fetch time t1 for CCP1H & L
             t1 = (t1 \leq 8) | CCPR1L;
              capture_int_occ = FALSE; 
              break; 
          } 
     } 
   while (gie) // turn off interrupts for the moment
     { 
      gie = 0; } 
     ccp1m0 = !ccp1m0; // change CCP mode for interrupt on opposite edge 
   ccplif = 0;gie = 1;while(1) // now for the second transition
     { 
       if(!is valid)
        { 
           break; 
        } 
        if (tmr1_int_occ) 
        { 
           ++rollovers; 
           if (rollovers == max_rollovers) 
           { 
               is_valid = FALSE; 
              break; 
           } 
           tmr1_int_occ = FALSE; 
        } 
        if (capture_int_occ) 
        { 
          t2 = CCPRIH; // fetch time t2
          t2 = (t2 \lt t8) | CCPR1L;
           capture_int_occ = FALSE;
```

```
 break; 
        } 
     } 
    while(gie) \frac{1}{2} // turn off ints
     { 
             qie = 0; } 
    tmr1ie = 0;ccplie = 0; if (is_valid) 
     { 
       if(t2 > t1) { 
           t\_pulse = ((float) rollovers) * 65535.0 + (float) (t2 - t1);
        } 
        else 
        { 
           t\_pulse = ((float) rollovers) * 65535.0 - (float) (t1 - t2);
 } 
        *p_success = TRUE; 
     } 
     else 
     { 
        *p_success = FALSE; 
       } 
       return(t_pulse); 
} 
#int_timer1 timer1_int_handler(void) 
{ 
    tmr1_int_occ = TRUE; 
} 
#int ccp1 ccp1 int handler(void)
{ 
    capture_int_occ = TRUE; 
} 
#int_default default_interrupt_handler() 
} 
#include <lcd_out.c>
```
# **Program OUT\_CMP1.C.**

{

The concept of output compare is to cause an interrupt and take an action when the value of Timer 1 (16-bits) matches the value of the CCPR1H and CCPR1L registers.

In this routine, the Timer is configured to use the external 32.768 kHz crystal with a prescale of 1:8. Thus, the timer rolls over every 16 seconds. In the "set on match" and "clear on match", the Timer is not reset. Thus, to force an interrupt at a future time, one must advance the CCPR1H & L registers

CCP1 is configured for "set on match" and the Timer is loaded with CCPR1H&L plus 0x1400 ticks (1.25 secs) . On interrupt, the CCP module is configured for "clear on match" and Timer 1 is loaded with CCPR1H&L + 0x4000. Thus, the LED on CCP1/RC2 is on for 4.0 seconds and off for 1.25 seconds.

```
// OUT_CMP1.C 
// 
// Illustrates Use of CCP1 for Output Compare. 
// 
// LED on RC2/CCP1 is continually turned off for four seconds and 
// then on for 1.25 secs, etc. while processor is continually send dots 
// to LCD module. 
// 
// RC2/CCP1 (term 17) to LED. 
// 
// Note that a CCP1 interrupt in the Compare, Set on Match and Clr on Match 
// does not reset TMR1. Rather, the periodicity is achieved by adding an 
// offset to CCPR1H and L. This is important when using both CCP modules 
// in the compare mode. 
// 
// Peter H. Anderson, Baltimore, MD, Jan, '01 
#case 
#device PIC16F877 *=16 ICD=TRUE 
#include <defs_877.h> 
#include <lcd_out.h> 
#define TRUE !0 
#define FALSE 0 
void main(void) 
{ 
    lcd_init(); 
   trisc2 = 0; //CCP1 output to LED
  portc2 = 0;
   t1ckps1 = 1; \qquad // set the prescaler for 1:8. Thus, full roll is 16 secs
   t1ckps0 = 1;tloscen = 1; \frac{1}{1} turn on external 32.768 kHz osc
   turn1cs = 1; t1sync = 0; // synchronize external clock input. Uncertain what this 
                        // does for me. 
    CCP1CON = 0x08; // configure for output compare, set on match 
    TMR1H = 0; // start timer at 0x0000 
   TMR1L = 0;
   CCPR1H = 0x00; CCPR1L = 20; // first interrupt in 20 ticks - the value isn't critical.
```

```
// But there is no point in waiting for up to 16 secs. 
   turn 10n = 1; // turn on the timer
   ccplif = 0; \frac{1}{2} // clear flag
   ccplie = 1; \frac{1}{2} // enable interrupts
   peie = 1;
   gie = 1; while(1) 
    { 
       lcd_clr_line(0); // can now be doing other things 
       printf(lcd_char, "Hello World"); 
      delay_ms(1000); 
    } 
} 
#int_ccp1 ccp1_int_handler(void) 
{ 
   unsigned long next time, current time;
   if(CCP1CON==0x08) // if it is currently set on match
    { 
        next_time=0x1400; // for 1.25 seconds 
                                // 1/32.768 kHz * 8 * X = 1.25; X=0x1400 
    } 
   else // it is currently clear on match
    { 
      next time=0x4000; \frac{1}{10} for 4.00 seconds
                                // 1/32.768 kHz * 8 * X = 1.25; X=0x4000 
    } 
    // set new value of CCPR1H and L 
    current_time = CCPR1H; 
   current time = current time << 8 | CCPR1L;
   next time = current time + next time;
   CCPR1H = next_time \gg 8; CCPR1L = next_time; 
    if(CCP1CON==0x08) // if it is currently set on match 
    { 
     CCP1CON = 0x09; // clear on match
    } 
    else // it is currently clear on match 
    { 
       CCP1CON=0x08; // set on match 
    } 
} 
#int_default default_int_handler(void) 
{ 
} 
#include <lcd_out.c>
```

```
64
```
## **Program OUT\_CMP2.C.**

This routine extends on OUT\_CMP1.C.

The second CCP module is configured to simply generate a software interrupt on match. The interrupt service routine advances the CCPR2H  $&$  L by 208 so as to force an interrupt nominally every 50 ms. A flag is also set to TRUE. When main() reads this flag as TRUE, PORTB.0 is read and if the pushbutton is depressed, a character is output to the LCD.

```
// OUT_CMP2.C 
// 
// Illustrates Use of both CCP1 and CCP2 for Output Compare. 
// 
// LED on RC2/CCP1 is continually turned off for four seconds and 
// then on for 1.25 secs, etc. while processsor is continually send dots 
// to LCD module. 
// 
// RC2/CCP1 (term 17) to LED. 
// 
// Using CCP2 in Compare - Software Interrupt only. Every 50 ms, scans 
// RB0. If at logic zero zero, keyval is set to 'A' and displayed. 
// Note that this is a cheap excuse for a keyboard scan routine. 
// 
// Peter H. Anderson, Baltimore, MD, Jan, '01 
#case 
#device PIC16F877 *=16 ICD=TRUE 
#include <defs_877.h> 
#include <lcd_out.h> 
#define TRUE !0 
#define FALSE 0 
byte keypressed=FALSE; 
byte keyval; 
void main(void) 
{ 
  byte pos = 0;lcd_init();
   not_rbpu = 0; // enable weak pull-ups – for pushbutton 
    trisc2 = 0; //CCP1 output to LED 
  portc2 = 0;
  t1ckps1 = 1; // set the prescaler for 1:8. Thus, full roll is 16 secs
   t1ckps0 = 1; t1oscen = 1; // turn on external 32.768 kHz osc 
   tmr1cs = 1;
```

```
t1sync = 0; \frac{1}{s} // synchronize external clock input. Uncertain what this
                        // does for me. 
   CCP1CON = 0x08; // configure for output compare - set on match 
    CCP2CON = 0x0a; // output capture - software interrupt 
  TMR1H = 0;TMR1L = 0;CCPR1H = 0x40;CCPR1L = 0x00; // 4.00 secs
  CCPR2H = 0x00;CCPR2L = 208; // about 50 ms
  turn 10n = 1; // turn on the timer
  ccplif = 0; \frac{1}{2} // clear flags
  ccp2if = 0;ccplie = 1; \frac{1}{2} // enable interrupts
   ccp2ie = 1; 
  peie = 1;
  gie = 1;while(1) { 
       if (keypressed) 
       { 
          lcd_cursor_pos(3, pos); 
         lcd_char(keyval); 
          ++pos; 
         if (pos == 20)
          { 
         pos = 0; } 
         keypressed = FALSE; 
       } 
       else 
       { 
          lcd_cursor_pos(0, 0); 
         printf(lcd_char, "Hello World"); // can now be doing other things 
       } 
    } 
} 
#int_ccp1 ccp1_int_handler(void) 
   unsigned long next_time, current_time; 
   if(CCP1CON==0x08) // if it is currently set on match 
    { 
      next time=0x1400; // for 1.25 seconds
                               // 1/32.768 kHz * 8 * X = 1.25; X=0x1400 
    }
```
{

```
66
```

```
 else // it is currently clear on match 
    { 
       next_time=0x4000; // for 4.00 seconds 
                                // 1/32.768 kHz * 8 * X = 1.25; X=0x4000 
    } 
    // set new value of CCPR1H and L 
   current time = CCPR1H;
    current_time = current_time << 8 | CCPR1L; 
    next_time = current_time + next_time; 
   CCPR1H = next time >> 8;
   CCPR1L = next_time; if(CCP1CON==0x08) // if it is currently set on match 
    { 
      CCP1CON = 0x09; // clear on match
    } 
    else // it is currently clear on match 
    { 
       CCP1CON=0x08; // set on match 
 } 
} 
#int_ccp2 ccp2_int_handler(void) 
{ 
    unsigned long next_time, current_time; 
   next time = 205; // 1/32.768 kHz * 8 * 205 = 50.04 ms
    current_time = CCPR2H; 
    current_time = current_time << 8 | CCPR2L; 
    next_time = current_time + next_time; 
   CCPR2H = next time >> 8;
    CCPR2L = next_time; 
    if(!rb0) // this is a cheap excuse for a keyboard scan routine 
    { 
         keypressed = TRUE; 
        keyval = 'A';
    } 
} 
#int_default default_int_handler(void) 
{ 
} 
#include <lcd_out.c>
```
# **Program OUT\_CMP3.C.**

This routine illustrates the use of the CCP2 module to periodically trigger an A/D conversion. Note that the A/D must be set up and ready to go.

Note that the A/D special event is available only with CCP2. When this mode is used with either CCP module, Timer 1 is reset. I have mixed feeling as to why Microchip opted to do this as it makes this CCP mode on one module incompatible with the "set of match", "clear on match" and "software interrupt" on the other module.

```
// OUT_CMP3.C
```

```
// 
// Illustrates Use of CCP2 for Output Compare - Trigger Special Event. 
// 
// Performs an A/D conversion on RA0/AN0 (Term 2) every 4.0 seconds. 
// 
// Peter H. Anderson, Baltimore, MD, Jan, '01 
#case 
#device PIC16F877 *=16 ICD=TRUE 
#include <defs_877.h> 
#include <lcd_out.h> 
#define TRUE !0 
#define FALSE 0 
byte new_ad_avail = FALSE; 
long ad_val; 
void main(void) 
{ 
   lcd_init(); 
   // configure A/D 
  adfm = 1; // a/d format right justified
   pcfg3 = 1; // configure for AN0 only 
  pcfg2 = 1;pcf 1 = 1;pcfg0 = 0;adcs1 = 1;
  adcs0 = 1; // internal RC
  adon = 1;
  chs2 = 0; chs1 = 0; chs0 = 0; // channel 0 // set up Timer 1 
   t1ckps1 = 1; \frac{1}{5} // set the prescaler for 1:8. Thus, full roll is 16 secs
   t1ckps0 = 1;tloscen = 1; \frac{1}{10} turn on external 32.768 kHz osc
   tmr1cs = 1; t1sync = 0; // synchronize external clock input. Uncertain what this 
                        // does for me. 
   CCP2CON = 0x0b; // output capture - trigger special event 
    TMR1H = 0; 
  TMR1L = 0;CCPR2H = 0x40;CCPR2L = 0x00; // 4.00 secs
```

```
turn on = 1; // turn on the timerccp2if = 0; // kill any pending interrupts
  adif = 0; // enable interrupts 
   ccp2ie = 1; 
  adie = 1; peie = 1; 
  gie = 1; while(1) 
    { 
       if (new_ad_avail) 
       { 
          lcd_clr_line(3); 
          printf(lcd_char, "%ld", ad_val); 
         new_ad_avail = FALSE; 
       } 
       else 
       { 
          lcd_cursor_pos(0, 0); 
          printf(lcd_char, "Hello World"); // can now be doing other things 
       } 
   } 
} 
#int_ccp2 ccp2_int_handler(void) 
{ 
   unsigned long next_time, current_time; 
  next_time = 0x4000; current_time = CCPR2H; 
   current_time = current_time << 8 | CCPR2L; 
   next_time = current_time + next_time; 
  CCPR2H = next_time >> 8; CCPR2L = next_time; 
} 
#int_ad ad_int_handler(void) 
{ 
   ad_val = ADRESH; // fetch the value 
  ad\_val = ad\_val \leq 8 | ADRESL;
   new_ad_avail = TRUE; // signal that a/d int occurred 
} 
#int_default default_int_handler(void) 
{ 
} 
#include <lcd_out.c>
```